# **W następnym numerze polecamy skojarzenia**

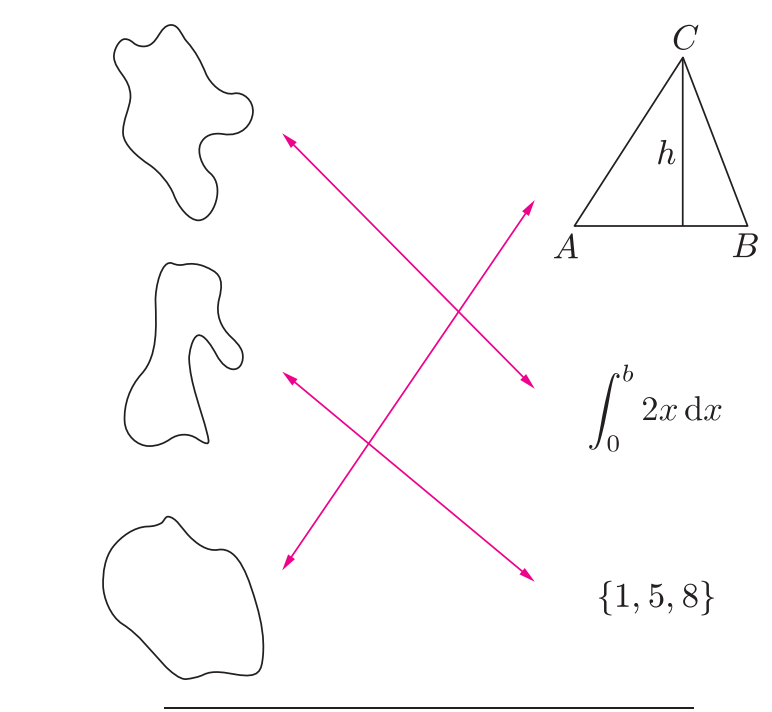

Miesięcznik *Delta* – *matematyka, fizyka, astronomia, informatyka* jest wydawany przez Uniwersytet Warszawski przy współpracy towarzystw naukowych: Polskiego Towarzystwa Matematycznego, Polskiego Towarzystwa Fizycznego, Polskiego Towarzystwa Astronomicznego i Polskiego Towarzystwa Informatycznego. Komitet Redakcyjny: dr Waldemar Berej, dr Piotr Chrząstowski-Wachtel, dr Krzysztof Ciesielski – wiceprzewodniczący, prof. dr hab. Bożena Czerny, dr Andrzej Dąbrowski, prof. dr hab. Marek Demiański, prof. dr hab. Krzysztof Diks, dr Zofia Gołąb-Meyer, prof. dr hab. Paweł Idziak, dr hab. Agnieszka Janiuk, dr Marcin Kiraga, prof. dr hab. Andrzej Majhofer, dr hab. Zbigniew Marciniak, dr hab. Zygmunt Mazur, dr Adam Michalec, prof. dr hab. Michał Nawrocki – przewodniczący, dr Zdzisław Pogoda, dr Paweł Preś, prof. dr hab. Wojciech Rytter, prof. dr hab. Paweł Strzelecki. Redaguje kolegium w składzie: Marcin Adamski, Wiktor Bartol, Michał Bejger, Maria Donten-Bury, Tomasz Idziaszek, Krystyna Kordos – sekr. red., Marek Kordos – red. nacz., Urszula Pastwa, Jakub Radoszewski, Anna Rudnik, Krzysztof Rudnik, Krzysztof Turzyński – z-ca red. nacz., Piotr Zalewski. Okładki i ilustracje: Podpunkt. Adres do korespondencji: Instytut Matematyki UW, Redakcja *Delty*, ul. Banacha 2, pokój 4020, 02-097 Warszawa, e-mail: delta@mimuw.edu.pl tel. 22-55-44-402. Skład systemem TEX oraz rysunki techniczne wykonała Redakcja. Wydrukowano w Drukarni Greg, ul. Konstruktorska 4, 02-673 Warszawa. PRENUMERATA **Garmond Press:** www.garmondpress.pl **Kolporter:** www.kolporter.com.pl **Pol-Perfect:** www.polperfect.com.pl **RUCH S.A.:** www.ruch.com.pl, infolinia 804-200-600 **Prenumerata realizowana przez RUCH S.A.:** Cena prenumeraty w 2014 roku wynosi 4 zł za egzemplarz. Zamówienia na prenumeratę w wersji papierowej można składać bezpośrednio na stronie www.prenumerata.ruch.com.pl Ewentualne pytania prosimy kierować na adres e-mail: prenumerata@ruch.com.pl lub kontaktując się z Telefonicznym Biurem Obsługi Klienta pod numerem: 801 800 803 lub 22 717 59 59 – czynne w godzinach 7<sup>00</sup> – 18<sup>00</sup> . Koszt połączenia wg taryfy operatora. Numery archiwalne (od 1987 r.) można nabyć w Redakcji osobiście lub listownie. Strona internetowa (w tym artykuły archiwalne, linki itd.): deltami.edu.pl

Wydawca: Uniwersytet Warszawski **Cena 1 egzemplarza 4 zł**

**SPIS TREŚCI NUMERU 10 (473)**

Czy matematyk pracuje, czy się bawi? str. 1 Ze świata USOS. Część 1 – Skąd USOS mnie zna i jakie są moje prawa, czyli o zarządzaniu tożsamością *Janina Mincer-Daszkiewicz z zespołem* str. 4 Informatyk gra na giełdzie *Tomasz Idziaszek* str. 6 Superbolidy: obiekt tunguski *Tadeusz J. Jopek* str.10 Olimpiada Astronomiczna 2013/2014 str.12 Kącik przestrzenny (19): Płaszczyzny przecinające się w punkcie *Michał Kieza* str.14 Zadania str.15 Gdzie nas jeszcze nie było? *Magdalena Fikus* str.16 Matematyka z *Mathematicą*: automaty komórkowe *Galina Filipuk*, *Andrzej Kozłowski* str.17 Informatyczny kącik olimpijski (65): Opóźnione wyszukiwanie *Tomasz Idziaszek* str.20 Aktualności str.21 Klub  $44$  str.22 Prosto z nieba: Galaktyki jak zielony groszek *Michał Bejger* str.24 Niebo jak własna kieszeń: Październik str.24 Oszustwa *Joanna Jaszuńska* str.25

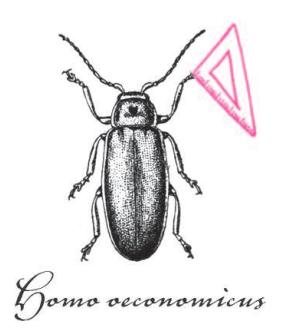

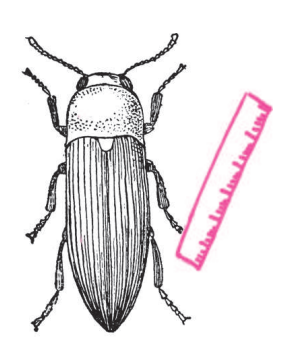

Homo oecologicus

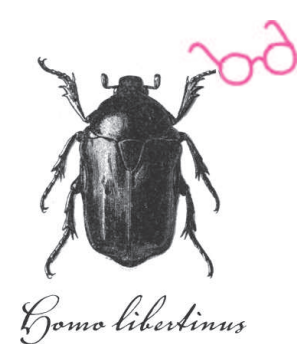

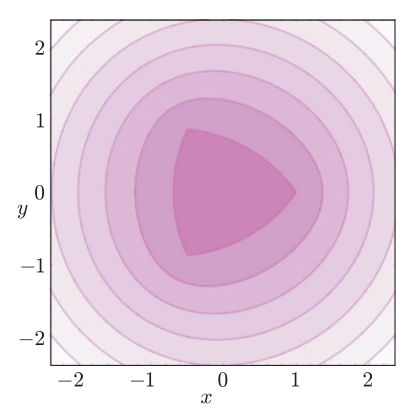

Poziomice funkcji

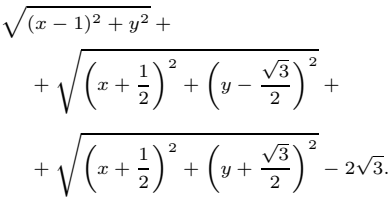

# **Czy matematyk pracuje, czy się bawi?**

Zawód matematyka ma wiele zalet.

*Homo oeconomicus* za główną z nich uważa taniość. Faktycznie, obiekty badań matematyków nie są z tego świata, nie można zatem kupić ich ani w specjalistycznej hurtowni, ani w supermarkecie, ani nawet w osiedlowym sklepiku.

*Homo oecologicus* jako główną zaletę wymieni fakt, iż matematyczne obiekty nie podlegają cywilizacyjnym zanieczyszczeniom i wynikającym z nich deformacjom.

*Homo logisticus* wskaże obywanie się bez laboratoriów, a nawet właściwie bez odpowiednich pomieszczeń. Matematykę istotnie można uprawiać wszędzie.

*Homo libertinus* wskaże niezależność matematyki od ideologii i polityki.

Są wreszcie i tacy, którzy są przekonani, iż myśl matematyczna buja w nieosiągalnych dla niematematyków przestworzach i tym sposobem jest bardziej niezależna niż jakakolwiek inna myśl.

Wszystko to pewnie prawda, ale moje obserwacje kolegów matematyków kazałyby mi wymienić dwie inne, wyróżniające ten zawód zalety. Pierwsza z nich to nieprawdopodobna wręcz obfitość problematyki – nie sposób wymienić sytuację, która nie mogłaby stać się inspiracją do podjęcia matematycznego dociekania. Druga zaś to fakt, że matematyk pracując, bawi się, że praktycznie każda forma zabawy może posłużyć jako alegoria matematycznych dociekań.

Ostatnio miałem okazję zaobserwować to w niemal czystej formie. Jeden z moich kolegów – nazwijmy go Jurkiem – szperał po artykułach w różnych czasopismach, poszukując przykładu zależności, która miała upoglądowić prezentację jego aktualnych prac. I tak trafił na artykuł Junpei Sekino *n-Ellipses and the minimum distance sum problem* w American Mathematical Monthly, Vol. 106, No. 3 (1999), 193–202.

Niezależnie od powodu napisania wymienionego artykułu, możemy w nim znaleźć definicję *n*-elipsy jako zbioru punktów, których suma odległości od danych *n* punktów jest stała. Gdy jako punkty weźmiemy wierzchołki *n*-kąta foremnego, a sumie odległości każemy być równą odległości jednego z nich od pozostałych, to powstanie właśnie figura, której własności były potrzebne Jurkowi. W szczególności chciał wiedzieć, czy krzywa ta jest gładka, czy też może ma dziobki. Oczywiście, dziobki mogłyby się pojawić tylko w wierzchołkach *n*-kąta. Ale jak stwierdzić, czy są?

Kiedy zapoznał mnie ze swoim problemem, postanowiłem to sprawdzić w najprostszej sytuacji, czyli dla trójkąta. A że nie miałem sensownego pomysłu, więc zacząłem liczyć, co okazało się do tego stopnia męczące, że tę drogę poszukiwania odpowiedzi uznałem za głupią. Powiedziałem też o tym przy jakiejś okazji koledze – nazwijmy go Zbyszkiem. Ten uznał, że moje trudności to jeszcze jeden przykład na to, jak jestem zacofany, i wpuścił rzecz do *Mathematiki*, która stwierdziła, że krzywa jest gładka. Ale to mu nie odpowiadało, więc poszukał błędu w swoim wpuszczaniu, znalazł go, poprawił i wtedy *Mathematica* powiedziała (i pokazała – patrz rysunek), że dziobki są.

No i wtedy zawstydził się, że zabrał się do geometrii z komputerem – to tak, jakby z nożem do ryby. Więc rozwiązał problem dla trójkąta metodami klasycznej geometrii, ale tak go to rozochociło, że odkrył, o co tak naprawdę w tym problemie chodzi, i rozwiązał go klasycznie dla dowolnego *n*, co jest przedstawione na następnych stronach.

W moim przekonaniu dowodzi to niezbicie tego, od czego zacząłem ten tekst.

*Marek*

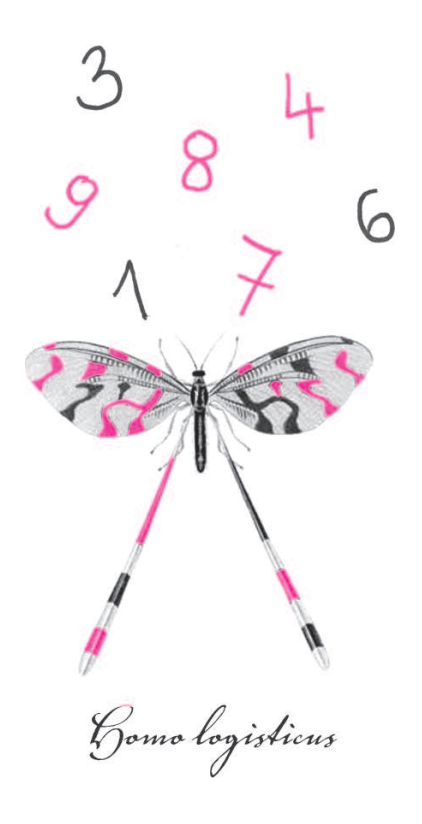

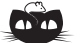

**Rozwiązanie zadania M 1400.** Przypuśćmy przeciwnie, że po pewnej liczbie kroków zmazaliśmy wszystkie liczby. Powiedzmy, że w ostatnim kroku wybraliśmy liczbę *l*. Skoro została ona zmazana, to  $l | p + l$ , czyli również  $l | p$ , a zatem  $l = 1$  lub  $l = p$ .

Wykażemy najpierw, że musieliśmy wykonać co najmniej trzy kroki. Jest jasne, że wykonaliśmy więcej niż jeden. Przypuśćmy więc, że po dwóch krokach wszystkie liczby zostały zmazane. Niech *k* i *l* będą odpowiednio liczbami wybranymi w pierwszym i drugim kroku. Ponieważ liczba 1 zniknęła z tablicy po pierwszym kroku, więc *l* = *p*, co oznacza, że po pierwszym kroku na tablicy były wyłącznie liczby 2 i *p* lub tylko *p*. Ponieważ 2 *< p −* 1 *< p*, więc *p −* 1 zmazaliśmy w pierwszym kroku, a zatem  $p-1|p+k$ . Natomiast z nierówności *p −* 1 *< p* + *k <* 3(*p −* 1) wynika, że  $p + k = 2(p - 1)$ , czyli  $k = p - 2$ . Ale *p −* 2 też musiało zostać zmazane w pierwszym kroku, więc *p* − 2 | 2(*p* − 1), co jest niemożliwe.

Załóżmy teraz, że w przedostatnim kroku (który nie jest jednocześnie pierwszym) wybraliśmy liczbę *m*. Ta liczba nie została zmazana w tym kroku, gdyż  $m | m + p$  oznacza, że  $m = 1$ lub  $m = p$ , ale 1 znikneła w pierwszym kroku, a *p* musi być wybrane w ostatnim. Zatem *m* zmazujemy w ostatnim kroku, czyli  $m | 2p$ , więc  $m = 2$ . Wobec tego w przedostatnim kroku mogliśmy wymazać tylko dzielniki liczby *p* + 2. Ale ta liczba jest pierwsza, więc nie wymazaliśmy nic, co daje sprzeczność. **Zadanie – przypadek ogólny.** Wykazać, że jeśli  $A_1 \ldots A_n$  jest *n*-kątem foremnym, to krzywa płaska *K*, składająca się z punktów *X*, spełniających warunek

$$
|XA_1| + |XA_2| + \ldots + |XA_n| = |A_1A_1| + |A_1A_2| + \ldots + |A_1A_n|,
$$

ma ostrza w wierzchołkach *A<sup>i</sup>* wielokąta.

Rozwiązanie rozpoczniemy od dowodu następującej obserwacji.

**Stwierdzenie.** Krzywa *K* jest zawarta w 2*n*-kącie foremnym  $A_1B_1 \ldots A_nB_n$ .

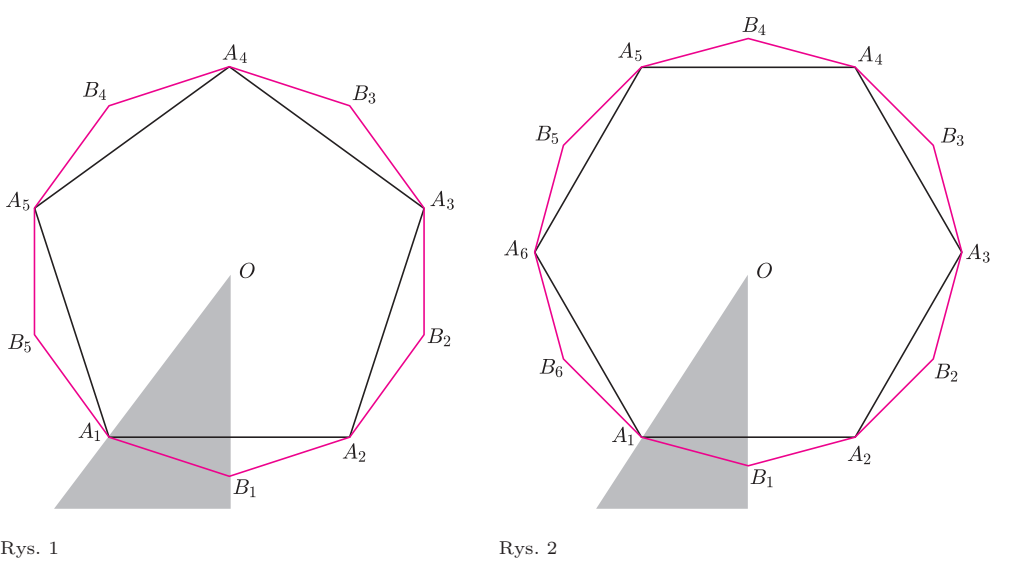

*Dowód*. Ponieważ symetrie wielokąta *A*<sup>1</sup> *. . . A<sup>n</sup>* przeprowadzają krzywą *K* na siebie, wystarczy udowodnić, że każdy punkt krzywej *K*, leżący w kącie *A*1*OB*1, jest punktem trójkąta *A*1*OB*1.

W tym celu rozważmy dwusieczną *d* kąta *A*3*A*1*An*:

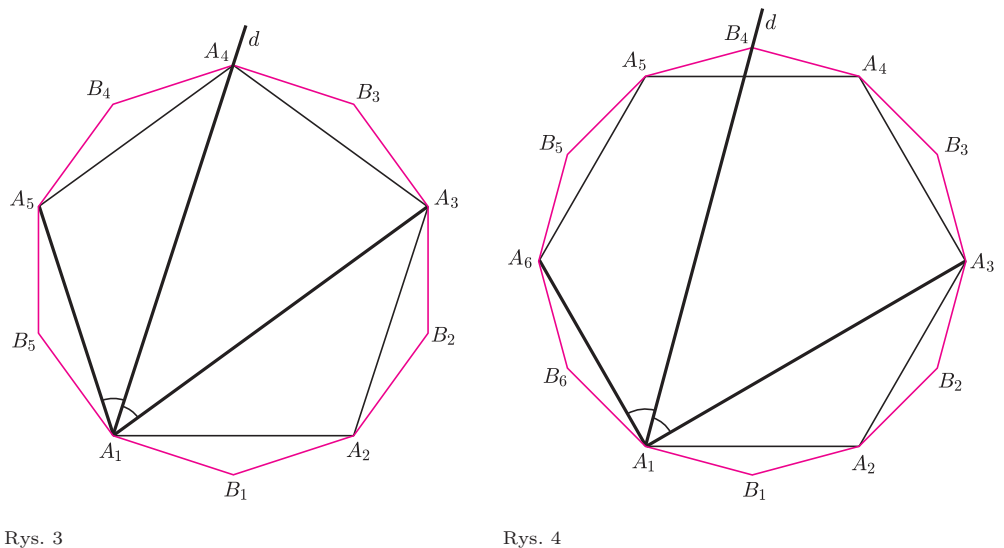

Gdy *n* jest nieparzyste, jest to prosta  $A_1A_{(n+3)/2}$ ; gdy *n* jest parzyste, dwusieczną jest prosta *A*1*B*(*n*+2)*/*<sup>2</sup>.

Wykażemy, że  $d \perp A_1 B_1$ . W tym celu zauważmy, że  $\angle A_3 A_1 A_2 = \frac{\pi}{n}$  oraz  $\angle A_2A_1B_1 = \frac{\pi}{2n}$ , jako kąty wpisane oparte odpowiednio na  $\frac{1}{n}$  lub  $\frac{1}{2n}$  części okręgu opisanego. W podobny sposób ustalamy, że  $\angle A_3A_1A_n = \frac{(n-3)\pi}{n}$  $\frac{-\infty}{n}$ . Wobec tego kąt, jaki tworzy prosta *d* z prostą *A*1*B*1, jest równy

$$
\frac{1}{2}\times A_3A_1A_n + \times A_3A_1A_2 + \times A_2A_1B_1 = \frac{(n-3)\pi}{2n} + \frac{\pi}{n} + \frac{\pi}{2n} = \frac{\pi}{2}.
$$

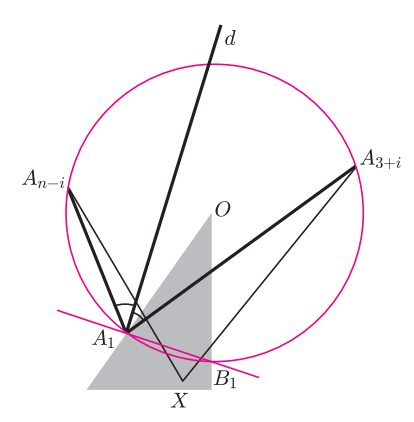

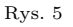

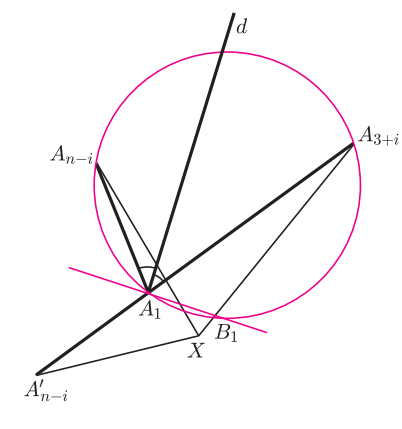

Rys. 6

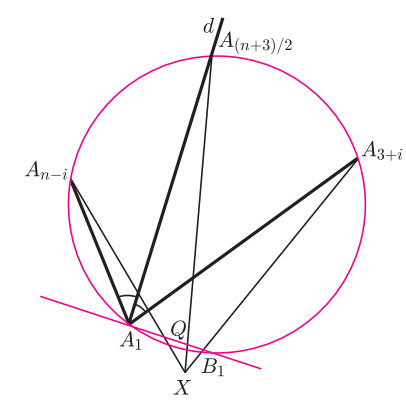

Rys. 7

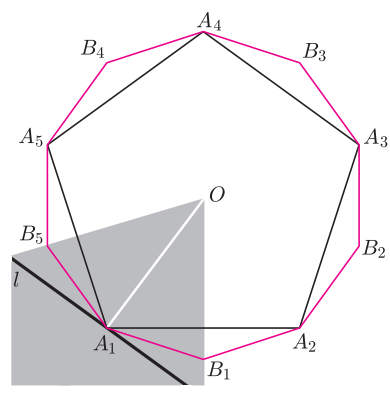

Zauważmy, że prosta *d* jest też dwusieczną każdego z kątów *A*3+*iA*1*An−<sup>i</sup>* , dla *i* = 0, 1, ...,  $|$ (*n* − 4)/2|, gdyż każdy z tych kątów powstaje z kąta  $A_3A_1A_n$  przez odjęcie po obu stronach dwusiecznej tej samej wielokrotności kąta o mierze *<sup>π</sup> n* .

Rozważmy jeden z tych kątów oraz pewien punkt *X*, który należy do kąta *A*1*OB*1, ale leży poza trójkątem *A*1*OB*<sup>1</sup> (rys. 5).

 $W$ ykażemy, że  $|XA_{n-i}| + |XA_{3+i}| ≥ |A_1A_{n-i}| + |A_1A_{3+i}|$ . W tym celu odbijemy punkt  $A_{n-i}$  symetrycznie względem prostej  $A_1B_1$  (rys. 6).

Z tego, że *d* jest dwusieczną kąta *A*3+*iA*1*An−<sup>i</sup>* oraz *d ⊥ A*1*B*1, wynika, że punkty  $A'_{n-i}, A_1, A_{3+i}$  są współliniowe. Mamy zatem dla $0 \leqslant i \leqslant \lfloor (n-4)/2 \rfloor$ 

(\*) 
$$
|XA_{n-i}| + |XA_{3+i}| \ge |XA'_{n-i}| + |XA_{3+i}| \ge |A'_{n-1}A_{3+i}| =
$$

$$
= |A_1A_{n-i}| + |A_1A_{3+i}|,
$$

Gdy *n* jest liczbą parzystą, każdy z wierzchołków *A*3*, . . . , A<sup>n</sup>* występuje w dokładnie jednej z powyższych nierówności (*∗*). Mamy zatem

$$
|XA_1| + |XA_2| + \dots + |XA_n| =
$$
  
=  $|XA_1| + |XA_2| + \sum_{i=0}^{(n-4)/2} |XA_{n-i}| + |XA_{3+i}| \ge$   
 $\ge |XA_1| + |XA_2| + \sum_{i=0}^{(n-4)/2} |A_1A_{n-i}| + |A_1A_{3+i}| >$ 

$$
i=0
$$
  
>  $|A_1A_2|$  +  $\sum_{i=0}^{(n-4)/2} |A_1A_{n-i}| + |A_1A_{3+i}| = \sum_{j=2}^{n} |A_1A_j|$ .

Gdy *n* jest liczbą nieparzystą, w nierównościach (*∗*) występują wszystkie wierzchołki *A*3*, . . . , A<sup>n</sup>* z wyjątkiem *A*(*n*+3)*/*<sup>2</sup>, który wtedy leży na prostej *d* (rys. 7).

Jeśli *Q* jest punktem przecięcia odcinków *XA*(*n*+3)*/*<sup>2</sup> oraz *A*1*B*1, to mamy

$$
|XA_{(n+3)/2}| \geq |QA_{(n+3)/2}| \geq |A_1A_{(n+3)/2}|,
$$

gdyż trójkąt *QA*1*A*(*n*+3)*/*<sup>2</sup> jest prostokątny. Wynika stąd  $|XA_1| + |XA_2| + \ldots + |XA_n| =$ 

$$
= |XA_{1}| + |XA_{2}| + |XA_{(n+3)/2}| + \sum_{i=0}^{(n-5)/2} |XA_{n-i}| + |XA_{3+i}| \ge
$$
  

$$
\ge |XA_{1}| + |XA_{2}| + |A_{1}A_{(n+3)/2}| + \sum_{i=0}^{(n-5)/2} |A_{1}A_{n-i}| + |A_{1}A_{3+i}| > \sum_{j=2}^{n} |A_{1}A_{j}|.
$$

W każdym więc przypadku punkt *X* nie należy do krzywej *K*, co kończy dowód stwierdzenia.

Łatwo teraz wykazać, że krzywa  $K$  nie jest gładka w punktach  $A_i$ , to znaczy nie ma w tych punktach stycznej. Ze względu na niezmienniczość *K* na obroty wielokąta wystarczy przeprowadzić dowód dla jednego z wierzchołków, np. dla *A*<sup>1</sup> (rys. 8).

Oczywiście, *A*<sup>1</sup> *∈ K*. Zauważmy, że punkty krzywej *K*, leżące w pobliżu punktu *A*1, są zawarte w kącie  $B_1A_1B_n$ . Gdyby prosta  $\ell$  była styczna do krzywej  $K$  w punkcie  $A_1$ , to z niezmienniczości *K* ze względu na symetrię w prostej *OA*<sup>1</sup> wynikałoby, że *ℓ ⊥ OA*1. Ale wtedy, z definicji stycznej jako granicy siecznych wynika, że istnieje taki ciąg punktów *X<sup>i</sup> ∈ K*, że kąty, jakie tworzą wektory *XiA*<sup>1</sup> z prostą *ℓ*, dążą do zera, czyli  $\angle OA_1X_i \rightarrow \frac{\pi}{2}$ . Tymczasem mamy zawsze

$$
\angle OA_1X_i \leqslant \angle OA_1B_1 = \angle OA_1A_2 + \angle A_2A_1B_1 =
$$
  
=  $\frac{1}{2}\left(\pi - \frac{2\pi}{n}\right) + \frac{\pi}{2n} = \frac{\pi}{2} - \frac{\pi}{2n},$ 

sprzeczność, która kończy rozwiązanie zadania.

*Udział wzięli Marek KORDOS*, *Zbigniew MARCINIAK*, *Jerzy TYSZKIEWICZ*

Rys. 8

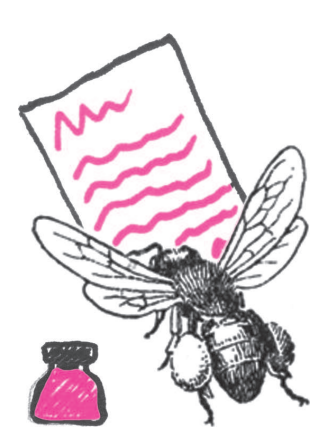

**Szanowny Czytelniku,** okazuje się, że obok zwykłego świata, znanego wszystkim nam od dziecka, istnieje też świat alternatywny, w którym jest zanurzone studiowanie i ogół pracy wielu polskich uczelni. Co więcej, świat ten pozwala na teleportację do analogicznych światów stowarzyszonych z uczelniami innych krajów. Ten **alternatywny świat to USOS.**

Wiemy, że USOS dla wielu jest równie egzotyczny jak tolkienowskie krainy i, podobnie jak one, tajemniczy i groźny. Dlatego często nie chcą o niego pytać, zarówno by nie ujawnić swojej niewiedzy, jak by nie dowiedzieć się o swoich względem niego powinnościach, wreszcie by nie wpaść w kompleksy, gdy odpowiedź okaże się niezrozumiała.

Z tego powodu poprosiliśmy Twórców USOS-a o reportaże ze stworzonego przez nich świata. I – aby tak nas, jak naszych Czytelników nie wpędzać w kompleksy – zasugerowaliśmy, by owe reportaże były ucharakteryzowane na listy do młodego badacza, na początku cyklu – kandydata na studia.

Spodziewamy się jedenastu listów – oto pierwszy z nich, poprzedzony stosowną preambułą.

*Redakcja*

# **Ze świata USOS**

*Pewno nie wiesz, co to USOS. Dokładniej pewno jeszcze nie wiesz, co to USOS, bo jeśli planujesz studia na polskiej uczelni, to z dużym prawdopodobieństwem (rzędu 2/5, o ile to będzie uczelnia publiczna) poznasz USOS, a – co może ważniejsze – USOS pozna Ciebie i umożliwi Ci surfowanie po uczelnianym świecie wirtualnym. No dobrze, USOS to nickname (czyli ksywka) Uniwersyteckiego Systemu Obsługi Studiów – systemu informatycznego, który wspiera studentów, nauczycieli akademickich i uczelnianą administrację we wszystkim, co się wiąże z dydaktyką, od drukowania elektronicznych legitymacji studenckich, po rejestrację na zajęcia, pełnienie roli elektronicznego indeksu, archiwizowanie prac dyplomowych i wydawanie dyplomów ukończenia studiów. USOS to złożony twór, o rozbudowanej, rozproszonej architekturze, zaawansowanych mechanizmach komunikacji i synchronizacji danych, napisany w różnych technologiach, implementujący wiele ciekawych*

*algorytmów, skalowalny, będący bogatym źródłem danych nie tylko dla uczelnianej administracji, lecz także dla statystyków, socjologów, psychologów czy speców od zarządzania. O takich systemach mówi się czasem, że stanowią zintegrowaną platformę informatyczną – zintegrowaną (gdyż potrafią się ze sobą porozumieć i wymienić dane) z innymi systemami informatycznymi, które wspierają funkcjonowanie uczelni wyższej.*

*USOS powstaje na Wydziale Matematyki, Informatyki i Mechaniki Uniwersytetu Warszawskiego, rękoma pracowników i studentów, informatyków i matematyków. My – twórcy USOS – chcemy Wam zdradzić trochę sekretów kuchni. W kolejnych odcinkach opowiemy o tym, co, naszym zdaniem, w USOS-ie jest ciekawe, ambitne, co stanowi prawdziwe wyzwanie i dzięki czemu praca przy nim jest taką frajdą.*

*Zapraszamy do świata USOS.*

*Janina MINCER-DASZKIEWICZ z zespołem*

# **Część 1 – Skąd USOS mnie zna i jakie są moje prawa, czyli o zarządzaniu tożsamością**

Załóżmy, że dałeś się przekonać do studiowania na Uniwersytecie Warszawskim, na Wydziale Matematyki, Informatyki i Mechaniki (bądź dowolnym innym wydziale dowolnej innej z USOS-owych uczelni).

Dziewczyny też u nas studiują, a jakże, ale na potrzeby przykładu załóżmy, że mowa o studencie płci męskiej.

Zakładasz sobie konto w systemie *Internetowej Rekrutacji Kandydatów* (o wdzięcznej nazwie IRKa, http://irk.uw.edu.pl), podając swój PESEL (który będzie pełnił rolę identyfikatora konta) i wymyślone przez siebie hasło (to ważne, bo – jak się zaraz okaże – będzie Ci ono służyć długo i lepiej, żeby nikt inny go nie poznał). Możesz zresztą skorzystać ze swojego konta na platformie ePUAP (ale to całkiem inna historia, o której może napiszemy później).

ePUAP to elektroniczna *Platforma Usług Administracji Publicznej*, która umożliwia (między innymi) wiarygodną weryfikację tożsamości. Żeby założyć konto w ePUAP, trzeba poświadczyć tożsamość w przeznaczonym do tego urzędzie administracji państwowej. Niektóre aplikacje internetowe, takie jak np. IRKa, uwierzytelniają użytkownika za pomocą jego identyfikatora i hasła w ePUAP.

Któregoś dnia logujesz się do IRKi i bingo! Zostałeś przyjęty. Musisz raz odbyć osobistą wycieczkę do dziekanatu, żeby złożyć papiery, ale potem jedziesz wreszcie na zasłużone wakacje. We wrześniu chciałbyś jednak poznać swój plan zajęć, wyczytałeś też w USOSowni (to taki portal informacyjny dla studentów UW, http://usosownia.uw.edu.pl), że wkrótce ruszają rejestracje na wuefy i oguny (przedmioty ogólnouniwersyteckie). Wchodzisz na stronę USOSweba

(wirtualnego dziekanatu), logujesz się, używając danych konta z IRKi i znowu bingo! Nie tylko logowanie się powiodło, ale system wyświetlił Twoje imię i nazwisko, Twój plan zajęć, harmonogram rejestracji na zajęcia dodatkowe, a nawet zdjęcia profesorów i kolegów z grupy. Wchodzisz na centralny serwer pocztowy UW – to samo, do portalu uczelnianego i wydziałowego – to samo, rozpoznaje Cię system biblioteczny, Moodle (czyli platforma zdalnego nauczania), lokalne laboratorium komputerowe i wiele innych uczelnianych serwisów. Nawet nie musisz się po raz drugi logować, PESEL i hasło z IRKi okazują się być magicznym kluczem do wirtualnego świata. Na dodatek jeśli jakąkolwiek aplikację odwiedzasz niezalogowany, to zawsze jesteś odsyłany na tę samą stronę z budzącym zaufanie uniwersyteckim orzełkiem.

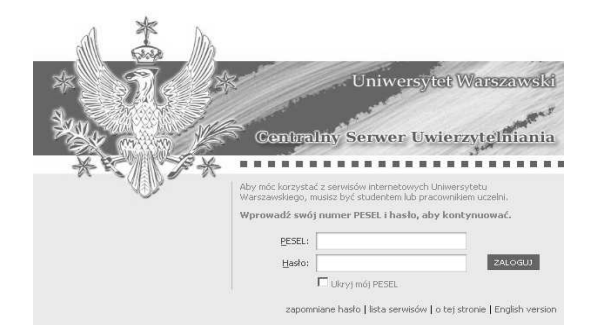

Chciałbyś wiedzieć, kto za tym stoi? Mówiąc w skrócie, IRKa, USOS, CAS, SSO i LDAP. IRKę już znasz. To IRKa w procesie zwanym *elektroniczną immatrykulacją* przekazała wszystkie Twoje dane do USOS. Także PESEL i hasło. Nie martw się, hasło jest odpowiednio zaszyfrowane, postać niezaszyfrowaną hasła znasz tylko Ty. A z postaci zaszyfrowanej tak łatwo odszyfrować się go nie da, bo stoi za tym kawał solidnej matematyki.

Dokładniej, jest to funkcja jednokierunkowa (ang. *one-way function*), czyli funkcja *f* o takiej własności, że dla danego *y* (zaszyfrowanego hasła), takiego, że *f*(*x*) = *y*, wyznaczenie *x* (czyli hasła przed zaszyfrowaniem) jest bardzo trudne. Najpopularniejsze funkcje w jedną stronę to SHA-1 i MD5, ale ponieważ ostatnio okazało się, że w ich przypadku "bardzo trudne" nie jest "wystarczająco trudne" z praktycznego punktu widzenia, więc trwają poszukiwania ich dobrych następców.

Poza tym USOS to hasło od razu wysyła dalej, do centralnego repozytorium danych o kontach i rolach. A kto i jak może stamtąd te dane pobrać? Tylko CAS, który potrafi czytać dane z tego repozytorium, korzystając z protokołu LDAP (ang. *Lightweight Directory Access Protocol*). To CAS (ang. *Central Authentication Service*), czyli **Centralny System Uwierzytelniania** jest tutaj głównym motorniczym. Wszystkie serwisy, z których chcesz skorzystać, podczas procedury logowania przekierowują Cię na stronę logowania CAS (tę z orzełkiem). Tam jesteś proszony o wprowadzenie identyfikatora i hasła. CAS szyfruje hasło, które wprowadzasz (wspomnianą funkcją jednokierunkową) i porównuje z tym, co jest trzymane w repozytorium haseł. Jeśli wynik wyjdzie inny, to logowanie się nie powiedzie. Jeśli ten sam, to otwiera się przed Tobą brama do wirtualnego świata uczelni.

CAS po zakończonym sukcesem uwierzytelnieniu przekazuje Twojej przeglądarce specjalne ciasteczko (ang. *ticket granting cookie*). Przeglądarka przechowuje je do zamknięcia i używa do uwierzytelniania, nie tylko w tym serwisie, z którego właśnie chcesz skorzystać, ale także wszystkich innych, które współpracują z CAS. To dzięki temu, przechodząc na strony innych serwisów, nie musisz ponownie wprowadzać identyfikatora i hasła, bo CAS po ciasteczku rozpoznaje, że już wcześniej zweryfikował Twoje dane. To jest tzw. **zasada pojedynczego logowania**, czyli SSO (ang. *single sign-on*).

Przeczytaj uważnie treść strony informacyjnej CAS (http://logowanie.usos.edu.pl/info/pl). Ważne są aspekty bezpieczeństwa opisanego tutaj procesu. Znane są przypadki tzw. wykradania tożsamości (ang. *phishing*). Jednokrotne logowanie do wielu serwisów jest wygodne, ale też potencjalnie ryzykowne. Pamiętaj, żeby hasło wprowadzać tylko na stronie z orzełkiem, upewniwszy się wcześniej, że strona korzysta z szyfrowanego protokołu (adres zaczyna się od https://, a nie od http://) i CAS przedstawia się poprawnym, rozpoznawalnym certyfikatem.

Certyfikat serwera to taki dowód tożsamości wydawany przez upoważnione do tego zaufane instytucje, które swoim autorytetem poświadczają wiarygodność certyfikowanego serwisu.

A jeśli zapomnisz hasła? Czy jak poprosisz, to prześlą nowe mailem? Przecież żeby się zalogować do uczelnianego systemu pocztowego, potrzebujesz tego samego hasła, więc kółko się zamyka. To może szybko założyć konto w jednym z darmowych serwisów pocztowych? To nic nie da, żaden znający się na rzeczy administrator nie wyśle otwartym tekstem hasła, które chroni dostępu do Twojej uczelnianej tożsamości. Procedura odzyskiwania hasła będzie, niestety, bolesna, za to stuprocentowo bezpieczna. Na stronie CAS możesz wpisać nowe hasło, które będzie chronione krótkim kodem aktywacyjnym (jest jednorazowy i ma kilkudniowy okres ważności). Z kodem aktywacyjnym musisz się udać do dziekanatu. Pracownik dziekanatu sprawdzi Twoją tożsamość i wprowadzi do USOS-a kod aktywacyjny. USOS wyśle kod do CAS, a CAS automatycznie aktywuje konto. No tak, uciążliwe, nie da się tego zrobić zdalnie, ale za to Twoje nowe hasło jest całkowicie bezpieczne – nikomu nie musisz go ujawniać, nie poznał go nawet pracownik dziekanatu, któremu udostępniasz tylko krótki i prosty do podyktowania kod aktywacyjny.

CAS jest podstawowym narzędziem stosowanym do **zarządzania tożsamością** (ang. *identity management*). Zarządzanie tożsamością obejmuje dwa ważne procesy:

- *•* **uwierzytelnianie** (ang. *authentication*) proces weryfikowania tożsamości osoby ubiegającej się o dostęp do serwisu,
- *•* **autoryzację** (ang. *authorization*) proces określania rodzaju dostępu przyznawanego użytkownikowi.

Proces uwierzytelniania już poznałeś. Autoryzacja sprowadza się do rozpoznania, że jesteś studentem, studiujesz (przykładowo) matematykę na Wydziale MIM, jesteś członkiem samorządu studenckiego. Występujesz na uczelni w określonych **rolach**, a każda taka rola daje Ci konkretne uprawnienia. Jako student możesz zabierać głos na forum dyskusyjnym w USOSowni i wypożyczać książki w systemie bibliotecznym, jako student MIM masz dostęp do portali z licencjonowanym oprogramowaniem, jako członek samorządu studenckiego możesz wysyłać maile do studentów MIM. Widać, że rola decyduje o Twoich **uprawnieniach**. Jak powstają role? Na szczęście w pełni automatycznie (to eliminuje ludzką pomyłkę) – jeśli tylko w USOS pojawia się informacja, że zostałeś przyjęty na studia, USOS buduje odpowiednią rolę i wysyła ją do repozytorium, z którego korzysta CAS.

Rola to nic innego jak **widok** (ang. *view*) w bazie danych, zbudowany automatycznie na podstawie danych przechowywanych w jednej lub kilku tabelach.

CAS dowiaduje się, że zacząłeś występować w roli studenta. Zadziała to także całkowicie automatycznie w odwrotnym przypadku – gdy skończysz studia i przestaniesz być studentem. Nagle – niestety – uniwersyteckie serwisy przestaną Ciebie rozpoznawać i serdecznie witać. Wtedy jednak będziesz już absolwentem i inne problemy będą zaprzątały Twoją głowę.

Jak widzisz, proces zarządzania tożsamością decyduje o Twoim istnieniu w wirtualnym świecie macierzystej uczelni. I – potencjalnie – wielu innych. Duża grupa uczelni europejskich, opierając się na wzajemnym zaufaniu, zbudowała federację na bazie swoich lokalnych systemów uwierzytelniania. Takie **federacyjne zarządzanie tożsamością** (ang. *federated identity management*) polega na tym, że gdy logujesz się w systemie informatycznym innej uczelni, jesteś przekierowywany do strony logowania CAS macierzystej uczelni (znowu znajomy orzełek) i jeśli Twój CAS Ciebie rozpozna, to logowanie się powiedzie. Na podobnej zasadzie działa **eduroam** (ang. *education roaming*), czyli sieć umożliwiająca bezpieczny roaming użytkowników jednostek naukowych oraz szkolnictwa wyższego. W praktyce oznacza to, że jeśli odpowiednio skonfigurujesz dostęp do eduroam z prywatnego laptopa czy komórki w swojej uczelni, to bez żadnych dodatkowych zmian w ustawieniach logowania będziesz się mógł podłączyć do sieci w pozostałych uczelniach z federacji. I surfować za darmo.

Dasz się poznać USOS-owi, a otworzą się przed Tobą drzwi nie tylko wirtualnego świata Twojej uczelni, ale także wiele innych. Oj, warto żyć z USOS-em w przyjaźni.

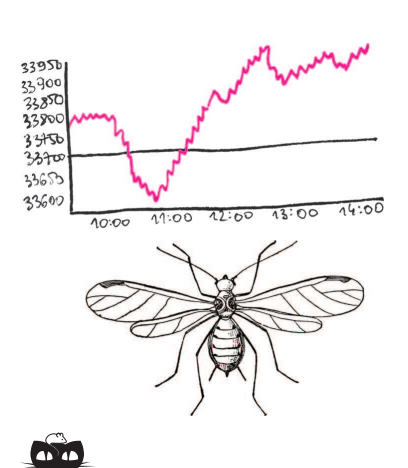

**Rozwiązanie zadania M 1399.** Niech *P* i *Q* będą odpowiednio środkami ramion *AD* i *BC*.

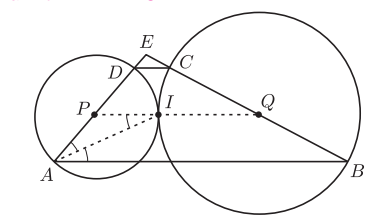

Połączmy je odcinkiem. Jest on równoległy do podstawy *AB* i zawiera punkt *I*. Dlatego  $\angle BAI = \angle AIP = \angle PAI$ , więc *I* leży na dwusiecznej kąta *EAB*. Analogicznie *I* leży na dwusiecznej kąta *ABE*, więc przechodzi przez niego także trzecia dwusieczna trójkąta *ABE*.

# *Tomasz IDZIASZEK*

**Informatyk gra na giełdzie**

Nasz znajomy informatyk zdecydował się zainwestować część swoich oszczędności na giełdzie papierów wartościowych. Jak na informatyka przystało, do grania na giełdzie postanowił zaprząc komputer. W tym celu, korzystając z najnowszych trendów sztucznej inteligencji, napisał program, który na podstawie przeszłych notowań giełdowych przewiduje, jak kurs akcji będzie się zmieniał w przyszłości, i podejmuje decyzje o kupnie bądź sprzedaży. Nasz znajomy przetestował program, uruchamiając go na dużym zbiorze archiwalnych notowań. Zastanawia się teraz, jak dobrze jego program sobie poradził – stanął zatem przed problemem wyznaczenia najlepszej możliwej gry na giełdzie, jeśli znamy wszystkie notowania.

Model gry na giełdzie będzie następujący. Mamy daną tablicę *A*[0*..n*] z notowaniami giełdowymi w kolejnych dniach: *A*[*i*] oznacza cenę jednej akcji w *i*-tym dniu (dla uproszczenia przyjmiemy, że mamy tylko jeden rodzaj akcji). Na początku dysponujemy kwotą *P* i możemy wykonać nie więcej niż *m* operacji kupna-sprzedaży akcji (zakładamy, że możemy kupować ułamkową liczbę akcji). Zauważmy, że nie potrzebujemy wykonywać operacji równolegle (tzn. przed każdym kupnem opłaca się nam najpierw sprzedać wszystkie posiadane akcje). Ponadto warto też kupować akcje za całą dostępną kwotę. Z tego wynika, że jeśli pierwszą operację kupna przeprowadzimy w dniu *k*1, a odpowiadającą jej sprzedaż w dniu *s*1, to po tej operacji będziemy mieli kwotę *P · A*[*s*1]*/A*[*k*1]. Naszym celem jest zmaksymalizowanie kwoty po wszystkich *m* operacjach, czyli iloczynu

$$
P \cdot \prod_{1 \leqslant i \leqslant m} \frac{A[s_i]}{A[k_i]}.
$$

Możemy pozbyć się mnożeń i dzieleń, logarytmując powyższy wzór. Innymi słowy, równoważnie możemy zmaksymalizować sumę

$$
\log P + \sum_{1 \leq i \leq m} (\log A[s_i] - \log A[k_i]).
$$

W końcu jeśli wprowadzimy pomocniczą tablicę *a*[0*..n −* 1], która zawierać będzie zmiany zlogarytmowanych notowań, tzn.  $a[i] = \log A[i + 1] - \log A[i]$ , to

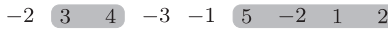

Rys. 1. Przykładowa tablica *a* dla *n* = 9. Optymalne rozwiązanie dla *m* = 2 to dwa zaznaczone fragmenty o sumach 7 i 6.

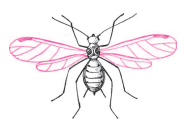

Przedział i fragment oznaczają w tym artykule to samo, używamy jednak dwóch nazw, by łatwo było wyrazić operację znajdowania przedziału o maksymalnej sumie, który zawiera się w pewnym ustalonym przedziale. Mówimy wtedy, że szukamy "maksymalnego fragmentu w zadanym przedziale".

Piszemy również, że znajdujemy maksymalny fragment, choć opisane algorytmy wyznaczają jedynie sumę liczb w tym fragmencie. Modyfikację algorytmów, by wyznaczały również końce fragmentu, pozostawiamy jako ćwiczenie dla Czytelników.

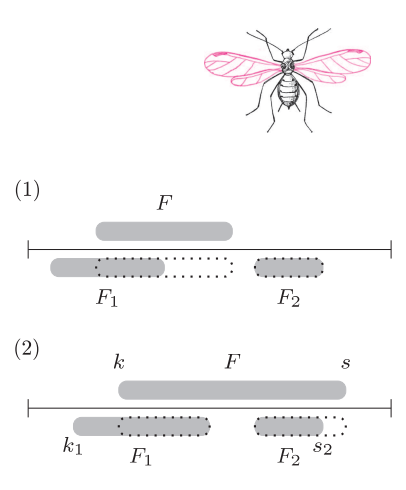

Rys. 2. Rozwiązania optymalne zawierające fragment *F* oraz fragmenty *F*<sup>1</sup> i *F*<sup>2</sup> (szare obszary), jak również nowe rozwiązanie optymalne dla dwóch fragmentów (przerywana linia).

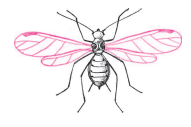

nasze zadanie sprowadzi się do wybrania co najwyżej *m* rozłącznych fragmentów [*k<sup>i</sup> , si*), które maksymalizują sumę liczb do nich należących (rys. 1):

$$
\sum_{1 \leq i \leq m} (a[k_i] + a[k_i + 1] + \ldots + a[s_i - 1]).
$$

Dla  $m = 1$  jest to klasyczne zadanie znajdowania fragmentu tablicy o największej sumie, które może być znane Czytelnikom. Z kolei jego uogólnienie dla *m* 2 było treścią zadania pt. *Tanie linie*, które pojawiło się podczas weekendowej rundy Potyczek Algorytmicznych 2012. Oba problemy mają liczne ciekawe rozwiązania. W dalszej części artykułu przedstawimy, z pożytkiem dla znajomego informatyka, aż osiem z nich.

*∗ ∗ ∗* Na początek przypomnijmy, jak rozwiązać zadanie dla *m* = 1. Algorytm A1 jest bardzo prosty: w czasie  $O(n^2)$  możemy przebadać wszystkie możliwe fragmenty, ustalając lewy koniec fragmentu i iterując po kolejnych możliwych prawych końcach.

Algorytm A2 wykona to samo w optymalnym czasie *O*(*n*). Przeglądamy elementy tablicy od lewej do prawej i trzymamy *naj* – maksymalny fragment w przedziale [0*, i*) oraz *naj<sup>P</sup>* – maksymalny fragment, który dotyka prawego końca tego przedziału (tzn. kończy się elementem  $a[i - 1]$ ). Na początek *naj* i *naj<sup>P</sup>* inicjujemy zerami, a następnie wykonujemy pętlę:

**for**  $i := 1$  **to**  $n$  **do**  $naj_P := \max(0, naj_P) + a[i-1];$  $naj := \max(naj, naj_P);$ 

Zadanie dla  $m \geq 2$  można rozwiązać, korzystając z metody programowania dynamicznego i uogólniając algorytm A2. Przez *naj*[*i, j*] oznaczmy największą sumę liczb z przedziału [0*, i*) zawartych w co najwyżej *j* rozłącznych fragmentach, a przez *naj<sup>P</sup>* [*i, j*] to samo, ale z zastrzeżeniem, że ostatni fragment zawiera element *a*[*i −* 1]. Rekurencja (bez uwzględniania warunków brzegowych) jest następująca:

$$
naj_P[i, j] = \max(naj[i-1, j-1], naj_P[i-1, j]) + a[i-1],naaj[i, j] = \max(naj[i-1, j], naj_P[i, j]).
$$

Rozwiązaniem jest *naj*[*n, m*]; algorytm A3 działa w czasie *O*(*nm*).

Poszukując szybszego algorytmu dla  $m \geq 2$ , spróbujmy odpowiedzieć na pytanie: Czy, mając optymalne rozwiązanie dla *m −* 1 fragmentów, da się je łatwo rozszerzyć do *m* fragmentów? Zatrzymajmy się nad przypadkiem *m* = 2. Powiedzmy, że fragment *F* ma największą sumę. Jak może wyglądać optymalne rozwiązanie dla dwóch fragmentów *F*1*, F*2? Rozważmy dwa przypadki (rys. 2).

- (1) Jeden z fragmentów (powiedzmy  $F_2$ ) jest rozłączny z *F*. Wtedy  $F \cup F_2$  jest poprawnym rozwiązaniem, zatem z optymalności  $F_1 \cup F_2$  dostajemy, że  $F \leq F_1$ . Ale z optymalności *F* mamy  $F \geq F_1$ , zatem fragmenty *F* i  $F_1$  mają tę samą sumę. To pokazuje, że *F ∪ F*<sup>2</sup> jest również optymalne.
- (2) Oba fragmenty  $F_1 = [k_1, s_1), F_2 = [k_2, s_2)$  przecinają  $F = [k, s)$ . Jeśli  $k_1 < k$ , to fragment  $[k_1, k)$  musi mieć sumę zero (inaczej moglibyśmy poprawić *F*, dodając do niego ten fragment, lub poprawić *F*1, usuwając ten fragment). Zatem usunięcie tego fragmentu z *F*<sup>1</sup> nie zmieni wyniku. Analogicznie dla *k*<sup>1</sup> *> k* fragment [*k, k*1) musi mieć sumę zero i można go dodać do *F*1. Stosując takie samo rozumowanie do prawego końca fragmentu  $F_2$ , dostajemy, że istnieje optymalne rozwiązanie  $F_1 \cup F_2$ , w którym  $k = k_1$  i  $s = s_2$ .

Udowodniliśmy zatem, że możemy znaleźć optymalne rozwiązanie dla  $m = 2$ , rozszerzając fragment *F* o największej sumie. W tym celu: albo (1) dodajemy nowy fragment o największej sumie, który jest rozłączny z *F*, albo (2) znajdujemy fragment o *najmniejszej* sumie zawarty całkowicie w *F* i usuwamy go, dzieląc *F* na dwa fragmenty. Wybieramy ten wariant, który lepiej poprawia wynik.

Zachęceni tym sukcesem moglibyśmy wykonać trochę eksperymentów praktycznych i przekonać się, że pomysł ten działa dla dowolnego *m*. Niech *F*1*, F*2*, . . . , F<sup>m</sup>−*<sup>1</sup> to zbiór fragmentów o maksymalnej łącznej sumie,

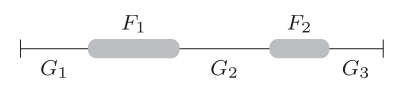

Rys. 3. Podział tablicy po wykonaniu dwóch faz algorytmu.

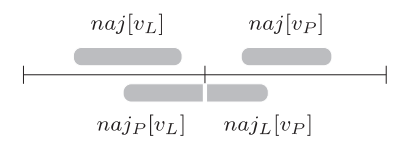

Rys. 4. Możliwe pozycje maksymalnego fragmentu *naj*[*v*] w zależności od fragmentów w lewej i prawej połowie przedziału.

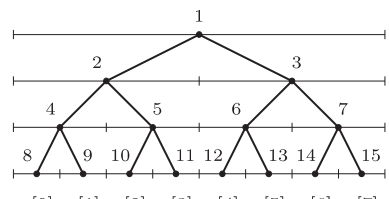

 $a[0]\ \ a[1]\ \ a[2]\ \ a[3]\ \ a[4]\ \ a[5]\ \ a[6]\ \ a[7]$ 

Rys. 5. Drzewo przedziałowe dla  $n = 8$ ma 15 węzłów. Węzeł 5 odpowiada przedziałowi bazowemu [2*,* 4). Przedział [1*,* 6) można podzielić na przedziały bazowe, którym odpowiadają węzły 9, 5 i 6.

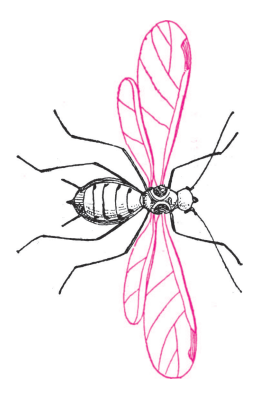

Na marginesie dodajmy, że istnieje też inne rozwiązanie *O*(*nm*). W algorytmie A7 wykonujemy *m* faz. Każda faza polega na znalezieniu w tablicy jednego fragmentu o największej sumie (jak w algorytmie A2), dodaniu sumy do wyniku oraz na zamianie znaków wszystkich elementów w tym fragmencie na przeciwne. Kolejna faza odbywa się na uaktualnionej tablicy.

Czytelnicy zechcą udowodnić poprawność tego rozwiązania.

*Wskazówka*: po *i* fazach tablica jest podzielona na 2*i* + 1 przedziałów, z których co drugi ma zamienione znaki. Wykazać, że istnieje maksymalny fragment całkowicie zawarty w jednym z tych przedziałów.

a *G*1*, G*2*, . . . , G<sup>m</sup>* to pozostałe części tablicy (rys. 3). Aby uzyskać optymalne *m* fragmentów, albo dołączamy maksymalny fragment, który jest zawarty w pewnym *G<sup>i</sup>* , albo usuwamy minimalny fragment z pewnego *F<sup>i</sup>* . Zachęcamy do próby dowodu poprawności tego rozwiązania. To może nie być proste, ale dla Czytelników Wytrwałych na końcu artykułu podamy wskazówkę, jak można się do tego zabrać.

Pozostaje kwestia efektywnej implementacji tego pomysłu. Jedną fazę możemy wykonać w czasie *O*(*n*), uruchamiając algorytm A2 na każdym przedziale osobno. Tak zapisany algorytm A4 będzie działał w czasie *O*(*nm*), co nie daje nam jeszcze zysku w porównaniu z algorytmem A3. Widać, że kluczową operacją jest odpowiadanie na pytania "jaki jest maksymalny fragment w danym przedziale?" dla różnych przedziałów. Pokażemy teraz, jak to robić efektywnie.

W tym celu może nam pomóc jeszcze jeden algorytm dla *m* = 1. Algorytm A5 będzie oparty o metodę "dziel i zwyciężaj". Mając dany przedział o długości n, możemy go podzielić na dwie części o długości *n/*2. Maksymalny fragment w tym przedziale może znajdować się w całości w lewej części, w całości w prawej części lub może składać się z maksymalnego fragmentu, który dotyka prawej krawędzi lewej części, oraz maksymalnego fragmentu, który dotyka lewej krawędzi prawej części (por. też rys. 4).

Załóżmy, że  $n = 2^N$ , i zbudujmy drzewo przedziałowe (rys. 5). Drzewo będzie miało węzły o numerach od 1 do  $2^{N+1} - 1$ . W węźle  $v = 2^l + i$ , dla  $0 \leq i < 2^l$ , tego drzewa będą znajdować się informacje o przedziale  $[i \cdot 2^{N-l}, (i+1) \cdot 2^{N-l})$ , a konkretnie: *sum*[*v*] – suma liczb w przedziale, *naj*[*v*] – maksymalny fragment w przedziale oraz *najL*[*v*] i *naj<sup>P</sup>* [*v*] – maksymalne fragmenty dotykające odpowiednio lewego i prawego końca przedziału. Wartości w węzłach najniższego poziomu (tzn. dla  $v \geqslant 2^N$ ) inicjujemy, przyjmując  $sum[v] = a[v - 2^N]$  oraz  $naj[v] = naj_L[v] = naj_P[v] = \max(0, a[v - 2^N])$ . Wartości w pozostałych węzłach *v* wyznaczamy na podstawie wartości w węzłach *v<sup>L</sup>* = 2*v* i *v<sup>P</sup>* = 2*v* + 1, które odpowiadają lewej i prawej połowie przedziału:

> $sum[v] = sum[v_L] + sum[v_P],$  $naj[v] = \max(naj[v_L], naj[v_P], naj_P[v_L] + naj_D[v_P]),$  $naj_L[v] = \max(naj_L[v_L], sum[v_L] + naj_L[v_P]),$  $naj_P[v] = \max(naj_P[v_L] + \sum_{i=1}^{n} p_{i}^{v_i}$

Wyznaczenie wartości we wszystkich węzłach zabiera czas *O*(*n*) i w takim czasie działa algorytm A5. Odpowiedzią jest, oczywiście, wartość *naj*[1].

Skonstruowane drzewo przedziałowe wyróżnia się tym, że umożliwia ono znalezienie największego fragmentu dla dowolnego przedziału tablicy w czasie *O*(log *n*). W tym celu przypomnijmy, że każdy przedział można podzielić na *O*(log *n*) przedziałów bazowych, tzn. przedziałów, które odpowiadają węzłom drzewa przedziałowego (rys. 5). Niech *v*1*, v*2*, . . . , v<sup>B</sup>* będą kolejnymi węzłami odpowiadającymi takiemu podziałowi. Wtedy maksymalny fragment to będzie albo *naj*[*v<sup>i</sup>* ] dla pewnego *i*, albo

$$
naj_P[v_i] + sum[v_{i+1}] + sum[v_{i+2}] + \ldots + sum[v_{j-1}] + naj_L[v_j]
$$

dla pewnych *i < j*. Poniższa pętla wyznacza maksymalny fragment *Naj* w czasie  $O(\log n)$ :

**for**  $i := 1$  **to**  $B$  **do** 

 $Naj := \max(Naj, Naj_P + naj_L[v_i], naj[v_i]);$  $Naj_P := \max(Naj_P + sum[v_i], naj_P[v_i]);$ 

Algorytm A6 jest następujący: najpierw budujemy drzewo przedziałowe (jak w algorytmie A5) oraz drugie drzewo przedziałowe, które będzie liczyło minimalne fragmenty. Oprócz wartości *naj*[*v*] będziemy potrzebować również końców fragmentów – odpowiednie wzbogacenie drzewa przedziałowego zostawiamy jako ćwiczenie dla Czytelników. Wszystkie przedziały trzymamy w kolejce priorytetowej: przedziały *F*1*, . . . , Fm−*<sup>1</sup> z priorytetami równymi minimalnym fragmentom w tych przedziałach, zaś przedziały *G*1*, . . . , G<sup>m</sup>* z priorytetami równymi maksymalnym fragmentom.

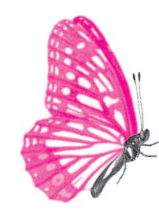

Każdy krok algorytmu to wyciągnięcie z kolejki przedziału o priorytecie o największej wartości bezwzględnej, uaktualnienie wyniku o wartość bezwzględną tego priorytetu, a następnie dodanie trzech nowych przedziałów do kolejki. Cały algorytm działa w czasie *O*(*n* + *m* log *n*).

*∗ ∗ ∗* Algorytm A6 jest efektywny, ale dość skomplikowany w implementacji. Przedstawimy teraz prostszy (choć nieco zaskakujący) algorytm, na który autor artykułu wpadł, próbując udowodnić poprawność algorytmów A4 i A6. Algorytm ten korzysta z metody "spróbujmy to zrobić od końca".

Wypiszmy liczby z tablicy w ciągu i podzielmy go na maksymalne bloki liczb o tym samym znaku (na potrzeby definicji bloku traktujemy 0 jako liczbę dodatnią). Zauważmy, że w optymalnym rozwiązaniu każdy fragment musi zaczynać się i kończyć pełnym blokiem, który zawiera liczby dodatnie (jeśli kończyłby się niepełnym blokiem dodatnim, to moglibyśmy ten fragment rozszerzyć, uzyskując nie gorsze rozwiązanie, a gdyby kończył się blokiem ujemnym – moglibyśmy go skrócić). Możemy więc zastąpić każdy blok przez jedną liczbę będącą sumą elementów tego bloku. Dodatkowo dodajmy na obu końcach ciągu liczbę-strażnika *−∞* (rys. 6).

Jeśli w nowym ciągu mamy co najwyżej *m* liczb dodatnich, to ich suma jest rozwiązaniem zadania. W przeciwnym przypadku będziemy iteracyjnie skracać ciąg, nie zmieniając optymalnego rozwiązania.

Faza skracania jest następująca: wybieramy liczbę w ciągu o najmniejszej wartości bezwzględnej, *a<sup>i</sup>* , a następnie zastępujemy ją i dwie liczby z nią sąsiadujące – ich sumą. Zauważmy, że nowa liczba $a_{i-1} + a_i + a_{i+1}$  będzie miała przeciwny znak do *a<sup>i</sup>* , więc krótszy ciąg nadal będzie zawierał naprzemiennie liczby dodatnie i ujemne. Fazę skracania można wykonać w czasie *O*(log *n*) – wystarczy trzymać elementy ciągu na liście, a poza tym mieć kolejkę priorytetową z liczbami uporządkowanymi względem ich wartości bezwzględnych. Zatem algorytm A8 będzie działał w czasie *O*(*n* log *n*).

Pozostaje udowodnić poprawność operacji skracania. Powiedzmy, że ciąg składa się z 9 liczb oraz że liczbą o najmniejszej wartości bezwzględnej jest *a*<sup>4</sup> (dodatnia), więc chcemy skrócić ciąg, zastępując *a*3*, a*4*, a*<sup>5</sup> przez ich sumę (rys. 7). Chcemy wykazać, że istnieje optymalne rozwiązanie, w którym każdy fragment albo zawiera wszystkie liczby *a*3*, a*4*, a*5, albo nie zawiera żadnej z nich. W tym celu pokażemy, jak z rozwiązania optymalnego niespełniającego tego warunku skonstruować rozwiązanie optymalne, które go spełnia. Rozważymy dwa przypadki:

- (1) Rozwiązanie zawiera fragment, do którego należą dwie spośród liczb  $a_3, a_4, a_5$ . Wyrzucając z tego fragmentu obie te liczby, dostaniemy nie gorsze rozwiązanie (bo  $a_4 \leqslant -a_3, -a_5$ ).
- (2) Rozwiązanie zawiera jedną liczbę (czyli fragment *a*4). Fragmentów jest mniej niż liczb dodatnich. Jeśli zatem jakaś z liczb dodatnich (powiedzmy *a*8) nie należy do żadnego fragmentu, to zamieniając ją z *a*4, dostaniemy nie gorsze rozwiązanie (bo  $a_4 \leq a_8$ ). W przeciwnym przypadku co najmniej jeden fragment zawiera więcej niż jedną liczbę (powiedzmy *a*6*, a*7*, a*8). Możemy zatem wyrzucić z niego jedną liczbę ujemną (*a*7), rozbijając go na dwa fragmenty. Wyrzucając również fragment *a*4, znowu dostaniemy nie gorsze rozwiązanie (bo  $a_4 \leq -a_7$ ).

Dowód, gdy liczba o najmniejszej wartości bezwzględnej jest ujemna, jest symetryczny i zostawiamy go jako ćwiczenie dla Czytelników.

I wreszcie nadszedł czas na obiecaną wskazówkę do dowodu poprawności algorytmów A4 i A6. Wykonujmy kolejne fazy tych algorytmów, do momentu, aż wszystkie fragmenty będą zawierać liczby o tych samych znakach. Następnie wykonajmy na tak uzyskanym ciągu algorytm A8. Porównując podział tablicy po *i*-tej fazie algorytmu A4 i przed *i*-tą od końca fazą algorytmu A8, możemy dojść do wniosku, że w zasadzie te algorytmy działają tak samo, tylko w odwrotnej kolejności. Szkoda, że na giełdzie nie można najpierw sprzedać, a potem kupić*. . .*

 $-2$  $\mathbf{3}$  $\overline{A}$ .5  $-\infty$ -4 6  $\propto$ 

Rys. 6. Ciąg po podziale na bloki, powstały z tablicy liczb z rysunku 1, oraz ten sam ciąg po pierwszej fazie skracania.

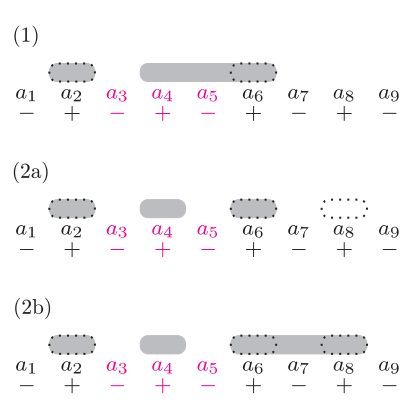

Rys. 7. Konstrukcja optymalnego rozwiązania niezawierającego wyróżnionych trzech liczb (linia przerywana) na podstawie dowolnego rozwiązania optymalnego niezawierającego którejś z tych liczb (szare obszary) dla przypadku dodatniej środkowej liczby.

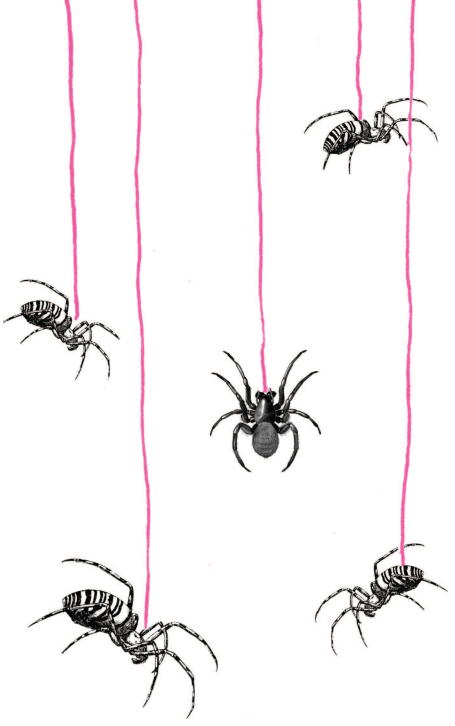

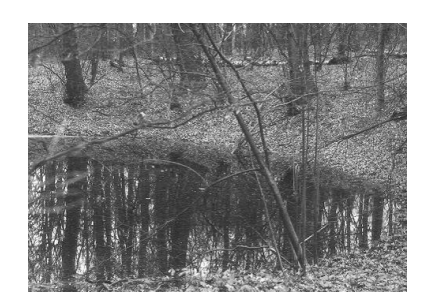

Fot. 1. Fragment 100-metrowego krateru na terenie rezerwatu Morasko w Poznaniu.

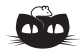

**Rozwiązanie zadania F 841.** Prędkości wypływu wody skierowane są poziomo i wynoszą, odpowiednio,  $v_1^2 = 2g(h - h_1)$  i  $v_2^2 = 2g(h - h_2)$ . Cząsteczki wody poruszają się w pionie ruchem jednostajnie przyspieszonym, zatem czas ich lotu od otworu do wysokości podstawy zbiornika wynosi  $t_1^2 = 2h_1/g$  i  $t_2^2 = 2h_2/g$ , odpowiednio dla pierwszej i drugiej strugi. Zasięgi obu strug są równe, tj.  $v_1^2 t_1^2 = v_2^2 t_2^2$ . Łącząc uzyskane rezultaty, otrzymujemy  $h = h_1 + h_2 = 70$  cm.

# **Superbolidy: obiekt tunguski**

# *Tadeusz J. JOPEK* \*

W czasach współczesnych katastrofy kosmiczne na powierzchni Ziemi nie zdarzają się często. Zdaniem badaczy Układu Słonecznego cztery miliardy lat temu sprawa wyglądała inaczej – powierzchnie Merkurego, Wenus, Ziemi, Księżyca oraz Marsa doznały swoistego bombardowania przez obiekty o rozmiarach od kilkumetrowych do olbrzymich, kilometrowych brył. Ślady tego kataklizmu widoczne są do dzisiaj m.in. na powierzchni Księżyca usianej kraterami uderzeniowymi o średnicach dochodzących nawet do 600 km. Na powierzchni Ziemi tego rodzaju kratery są trudne do zauważenia, bowiem na skutek erozji atmosferycznej ich ślady zacierają się stosunkowo szybko. Niektóre jednak przetrwały, jak, na przykład, znajdujący się w RPA największy ziemski krater uderzeniowy Vredefort o średnicy 300 km, powstały około 2 miliardów lat temu. W Europie największy krater Puczeż-Katuński znajduje się w Rosji w rejonie Niżnego Nowogrodu. Ma rozmiary 80 km, powstał około 170 mln lat temu. Na terenie Polski średnica największego krateru uderzeniowego wynosi 100 m, powstał on około 5000 lat temu i znajduje się nieopodal dawnej wsi Morasko, obecnie włączonej w obręb Poznania. Niektóre ciała niebieskie nadal stanowią zagrożenie dla mieszkańców Ziemi. Z obserwowanych przez dawnych astronomów obiektów największy lęk budziły komety. Na temat ich natury nawet Galileusz miał błędne poglądy, nikt zatem nie uświadamiał sobie, jakie rzeczywiście mogą stanowić niebezpieczeństwo.

Pierwszym przedstawicielem innej grupy niebezpiecznych obiektów była odkryta w roku 1898 planetka Eros. Wkrótce podobnych obiektów zaobserwowano znacznie więcej i łącznie z kometami nadano im określenie – obiekty NEO (ang. *near-Earth objects*, obiekty bliskie Ziemi). Na nasze szczęście obiekty NEO nieczęsto wpadają do atmosfery Ziemi. Jednak w Układzie Słonecznym istnieje jeszcze jedna grupa groźnych ciał obejmująca szeroki zakres rozmiarów i mas – od ułamków mikrona do kilkudziesięciu metrów. Są to *meteoroidy* – bryły materii pochodzenia kometarnego albo planetkowego. W Układzie Słonecznym ciał o mniejszych rozmiarach jest znacznie więcej od ciał dużych, stąd meteoroidy o rozmiarach mniejszych niż 1 cm bardzo często wpadają do ziemskiej atmosfery, wywołując piękne zjawiska świetlne zwane meteorami. W każdą pogodną noc w ciągu godziny obserwujemy kilka lub więcej meteorów. Kiedy do atmosfery wpada meteoroid o rozmiarach metrowych, zjawisko meteoru jest niezwykle spektakularne. Określamy je mianem bolidu, a w przypadku ciał dziesięciometrowych lub większych mianem superbolidu. Meteoroidy wywołujące superbolidy niosą ogromną energię kinetyczną, która może być nawet 1000 razy większa od energii wybuchu bomby, jaka eksplodowała nad Hiroszimą. Oznacza to, że w przypadku superbolidów możemy mieć do czynienia ze zjawiskiem, dla którego określenie "katastrofa kosmiczna" jest jak najbardziej adekwatne. Do takich wydarzeń należała katastrofa tunguska oraz, w mniejszej skali, niedawny superbolid obserwowany w okolicy Czelabińska w Rosji.

Katastrofa tunguska wydarzyła się 700 km na północny zachód od jeziora Bajkał w niezamieszkałym rejonie Centralnej Syberii, 70 km na północ od wówczas kupieckiej osady Wanawara położonej nad rzeką Podkamiennaja Tunguska. 30 czerwca 1908 roku, o godzinie 7*.*13 lokalnego czasu z południowego wschodu nadleciał z ponaddźwiękową szybkością obiekt wywołujący niezwykle jasny superbolid, o blasku, który świadkowe zdarzenia porównywali ze Słońcem. Obiekt tunguski przebył w atmosferze odległość blisko 1000 km, ale nie dotarł do powierzchni Ziemi, tylko eksplodował nad tajgą na wysokości około 8 km. Niemal natychmiastowym skutkiem eksplozji był niezwykle potężny impuls promieniowania widzialnego i podczerwonego wzniecający pożar tajgi.

*<sup>∗</sup>*Obserwatorium Astronomiczne Uniwersytetu im. Adama Mickiewicza

w Poznaniu.

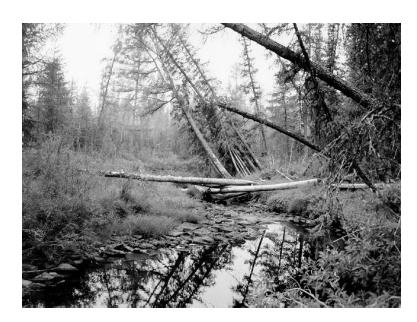

Fot. 2. Dziewicza tajga w Centralnej Syberii w rejonie rzeki Podkamiennaja Tunguska.

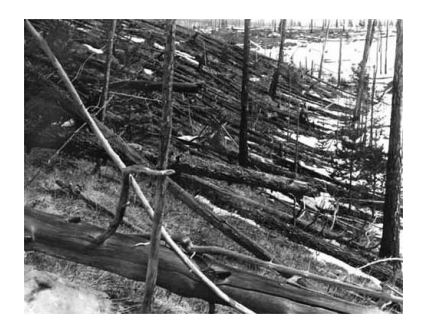

Fot. 3. Skutki eksplozji obiektu tunguskiego.

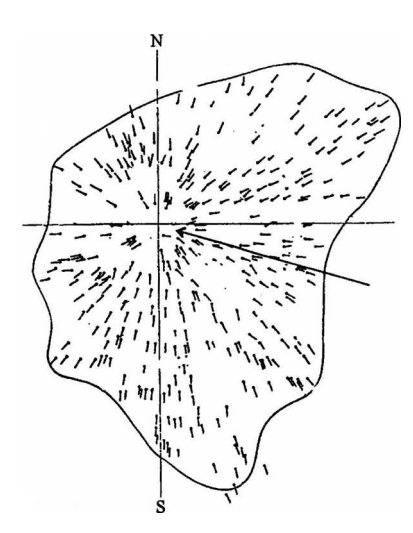

Mapa powalonej na skutek eksplozji tajgi z zaznaczonym kierunkiem ruchu bolidu. Szerokość obszaru wynosi około 50 km.

#### **Literatura**

- [1] N.V. Vasilyev, 1998, Planetary Space Science, 46, 129–150.
- [2] L. Kresak, 1978, Bulletin of Astronomical Institutes of Czechoslovakia, 29, 129–134.
- [3] Z. Sekanina, Astronomical Journal, 88, 1382–1414 (1983).
- [4] P. Farinella i in., 2001, Astronomy & Astrophysics, 337, 1081–1097.
- [5] T.J. Jopek i in., 2008, Earth, Moon and Planets, 102, 53–58.

Ruchowi meteoroidu, a w szczególności końcowej eksplozji, towarzyszyła uderzeniowa fala balistyczna, która w ciągu 10 sekund dotarła do epicentrum (punktu na powierzchni Ziemi, nad którym nastąpiła eksplozja), powodując trzęsienie ziemi o sile około 5 stopni w skali Richtera. W atmosferze natomiast wygenerowane zostały fale akustyczne o bardzo niskiej częstości (0,003–0,03 Hz), które, podobnie jak fale sejsmiczne, zarejestrowano w wielu nawet bardzo odległych stacjach sejsmicznych i barograficznych. Rejestracje te posłużyły do w miarę precyzyjnego określenia momentu eksplozji oraz oszacowania jej energii. Innym skutkiem fali balistycznej był niszczycielski huraganowy podmuch, który na obszarze 2150 km<sup>2</sup> powalił rosnące na nim drzewa (dla porównania, powierzchnia Warszawy wynosi około 520 km<sup>2</sup> ).

Przepiękna, dziewicza tajga błyskawicznie zamieniła się w pogorzelisko i rumowisko. Powalone pnie w większości ułożyły się wzdłuż linii skierowanych ku epicentrum, a uśrednione kierunki orientacji pni naniesione na mapę miały charakterystyczny kształt "motyla". Jego oś symetrii umożliwiła oszacowanie azymutu trajektorii bolidu nad epicentrum katastrofy. Zniszczenia lasu wykorzystano również do oszacowania energii wybuchu. Rejestracje sejsmiczne i barograficzne, jak i analiza zniszczeń lasu są obiektywnymi źródłami informacji. Relacje naocznych świadków (w latach 1923–1974 przesłuchano około 650 osób) nie stanowią wiarygodnego źródła, a ich interpretacja wymaga ostrożności; na przykład, zdaniem niektórych świadków tunguski bolid przeleciał nad tajgą nad ranem, zdaniem innych – po południu. W rezultacie można było jedynie ustalić zakres parametrów dynamicznych obiektu tunguskiego:

> Czas eksplozji 30 VI 1908, 00:13 UT Miejsce eksplozji 61*◦* N, 102*◦* E Azymut trajektorii 97–127*◦* Nachylenie trajektorii 3–28*◦* Szybkość 14–32 km/s

Ale jest jeszcze jedna obiektywna informacja o istotnym znaczeniu, mianowicie fakt nieznalezienia w rejonie katastrofy choćby najmniejszego meteorytu pozostałego po eksplodującym obiekcie tunguskim. Można stąd wnioskować, że kosmiczne ciało, które wtargnęło do atmosfery, nie było bryłą składającą się głównie z żelaza i niklu, czy też fragmentem skalnym podobnym do meteorytów kamiennych. Meteoroid tunguski miał niewielką wytrzymałość mechaniczną, dlatego zanim dotarł do powierzchni Ziemi, w wyniku oddziaływania z cząsteczkami atmosfery uległ gwałtownemu, przypominającemu eksplozję, rozpadowi na mikrodrobiny. Zdaniem niektórych badaczy niewielka wytrzymałość mechaniczna obiektu tunguskiego jest silnym argumentem na rzecz jego kometarnej natury. Takiego zdania był m.in. Kresak [2] proponujący kometę Enke jako ciało macierzyste obiektu tunguskiego. Sekanina [3] miał inne zdanie: gdyby obiekt tunguski był fragmentem komety, uległby rozerwaniu na znacznie wyższej wysokości. Sekanina postulował więc planetkowe pochodzenie obiektu tunguskiego, co początkowo nie znajdowało aprobaty. W miarę odkrywania coraz to nowych planetek z grupy NEO hipoteza Sekaniny znalazła uzasadnienie w badaniach orbitalnych. W stosunkowo niedawnych pracach [4, 5] autorzy w oparciu o możliwe zestawy parametrów dynamicznych obiektu tunguskiego podane wyżej oraz na podstawie danych o obiektach typu NEO obliczyli dwa dynamiczne niezmienniki, szybkość geocentryczną i jej odległość kątową od kierunku ruchu Ziemi. Porównując wartości tych parametrów dla hipotetycznych obiektów tunguskich z analogicznymi wartościami odpowiadającymi obiektom NEO, okazało się, że mamy znacznie więcej planetek niż komet, które mogły być ciałem macierzystym obiektu tunguskiego.

Na drugą część opisu słynnych superbolidów, dotyczącą niedawnego zjawiska obserwowanego niedaleko Czelabińska, zapraszamy do następnego numeru.

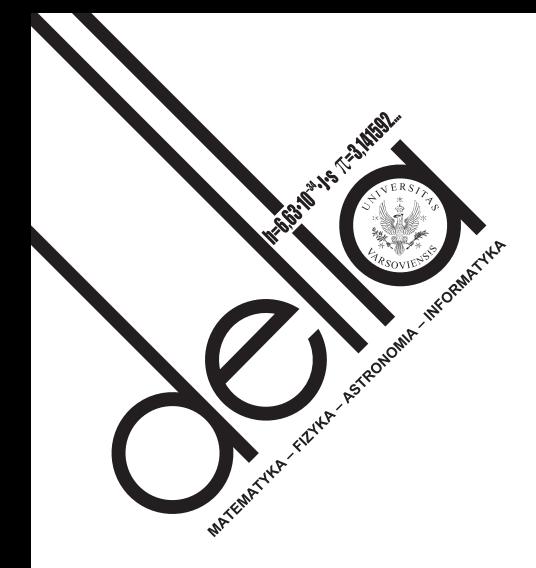

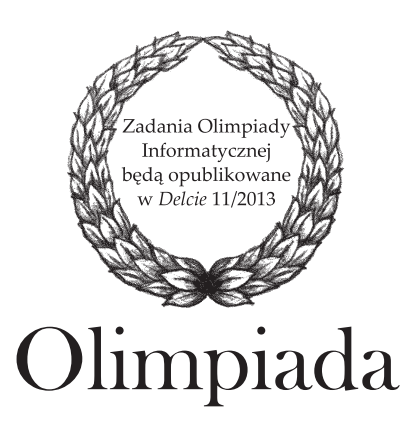

# **LVII Olimpiada Astronomiczna 2013/2014**

## **Informacje regulaminowe**

**1.** Olimpiada Astronomiczna jest organizowana dla uczniów szkół ponadgimnazjalnych.

**2.** Zawody olimpiady są trójstopniowe. W zawodach I stopnia (szkolnych) każdy uczestnik rozwiązuje dwie serie zadań, w tym zadanie obserwacyjne.

**3.** W pierwszej serii zadań zawodów I stopnia należy nadesłać,

do **11 października 2013 r.**, rozwiązania 3 zadań dowolnie wybranych przez uczestnika spośród zestawu zawierającego 4 zadania.

**4.** Uczniowie, którzy przyślą rozwiązania zadań pierwszej serii, otrzymają do 19 października br., pod adresem prywatnym, tematy czterech zadań drugiej serii. Zadania obydwu serii będą również umieszczane na stronie internetowej olimpiady astronomicznej: www.planetarium.edu.pl/oa.htm.

**5.** Rozwiązanie zadania obserwacyjnego należy przesłać wraz z rozwiązaniami zadań drugiej serii zawodów I stopnia, do **15 listopada 2013 r.**

Nadesłanie rozwiązania zadania obserwacyjnego jest warunkiem koniecznym dalszego udziału w olimpiadzie.

**6.** W przypadku nadesłania rozwiązań większej liczby zadań z danego zestawu do klasyfikacji zaliczane będą rozwiązania ocenione najwyżej (po trzy zadania z każdej serii i jedno zadanie obserwacyjne).

**7.** Rozwiązania zadań zawodów I stopnia należy przesłać za pośrednictwem szkoły pod poniższym adresem w terminach podanych w p. 3 i 5. Decyduje data stempla pocztowego.

**8.** Rozwiązania zadań powinny być krótkie i zwięzłe, ale z wystarczającym uzasadnieniem. W przypadku polecenia samodzielnego wyszukania danych należy podać ich źródło. Jako dane traktuje się również podręcznikowe stałe astronomiczne i fizyczne.

**9.** Rozwiązanie każdego zadania należy napisać na oddzielnym arkuszu papieru formatu A4. Każdy arkusz oraz wszelkie załączniki (mapki, wykresy, tabele itp.) należy podpisać imieniem i nazwiskiem. W nagłówku zadania o najniższej numeracji należy umieścić dodatkowo: pełną nazwę szkoły, jej adres, klasę i jej profil oraz adres prywatny (z kodami pocztowymi).

**Dodatkowo, do rozwiązań pierwszej serii zadań należy dołączyć wypełnioną ankietę uczestnika, dostępną na stronie internetowej olimpiady:** www.planetarium.edu.pl/oa.htm**.**

**10.** Zawody II stopnia odbędą się **13 stycznia 2014 r.** Zawody III stopnia odbędą się w dniach **od 6 do 9 marca 2014 r.**

**11.** Powiadomienia o zakwalifikowaniu do zawodów kolejnych stopni otrzymają jedynie uczniowie awansujący.

**12.** O uprawnieniach w przyjmowaniu na wyższe uczelnie laureatów i finalistów olimpiady decydują senaty uczelni. Informacje na ten temat są umieszczane na ich stronach internetowych.

> **Komitet Główny Olimpiady Astronomicznej Planetarium Śląskie 41-500 Chorzów, skr. poczt. 10**

### **Pierwsza seria zadań zawodów I stopnia**

**1.** Uszereguj gwiazdozbiory, przez które przebiega ekliptyka, rosnąco, według czasu przebywania w nich środka tarczy Słońca. Dla 2013 roku podaj momenty przejścia środka tarczy Słońca przez granice kolejnych gwiazdozbiorów i wyraź je w dniach juliańskich. Opisz metodę, która pozwoliła Ci określić te momenty i podaj źródła, z których korzystałaś/eś.

**2.** Oblicz szacunkowy czas przebywania gwiazd na ciągu głównym. W szczególności oblicz ten czas dla gwiazdy o masie 0,5 *M⊙*, promieniu 0,6 *R<sup>⊙</sup>* i temperaturze efektywnej 3 800 K oraz dla gwiazdy o masie 60 *M⊙*, promieniu 12 *R<sup>⊙</sup>* i temperaturze efektywnej 44 000 K. W obliczeniach przyjmij następujące uproszczenia:

- początkowo wodór stanowił 80% masy każdej z gwiazd,
- w czasie przebywania na ciągu głównym gwiazda zużywa 10% swojej początkowej masy wodoru, a jej moc promieniowania jest stała,
- gwiazdy emitują promieniowanie jak ciała doskonale czarne,
- połączenie czterech protonów w cząstkę alfa dostarcza gwiazdom 25 MeV energii,
	- masa protonu *m<sup>p</sup>* = 1*,* 7 *·* 10*<sup>−</sup>*<sup>27</sup> kg, *M<sup>⊙</sup>* = 2*,* 0 *·* 10<sup>30</sup> kg, *R<sup>⊙</sup>* = 7*,* 0 *·* 10<sup>8</sup> m.

**3.** Jakie warunki powinny być spełnione, by w Twojej miejscowości podczas całej doby (liczonej od północy do północy według czasu urzędowego) nie nastąpiło górowanie Księżyca? Ile razy w ciągu roku sytuacja taka może mieć miejsce?

Potrzebne informacje oraz dane liczbowe wyszukaj samodzielnie.

**4.** Gwiazda Gliese 667 jest układem potrójnym. Trzeci składnik tego układu (Gliese 667C) jest czerwonym karłem typu widmowego M1,5 o promieniu równym 0,42 promienia Słońca. Wokół tego składnika odkryto układ planetarny, składający się z co najmniej 6 planet o masach rzędu kilku mas Ziemi.

Przeanalizuj problem możliwości występowania na tych planetach wody w stanie ciekłym, przyjmując upraszczająco, że woda może wystąpić na planetach, których temperatura, rozumiana jako temperatura ciała doskonale czarnego, zawiera się w przedziale:  $0^{\circ}$ C < *T* <  $100^{\circ}$ C.

Pomiń wpływ pozostałych składników (Gliese 667A i 667B).

Przyjmij, że orbity planet charakteryzują dane z poniższej tabelki:

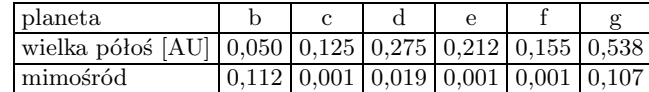

**Rozwiązania trzech dowolnie wybranych zadań pierwszej serii zawodów I stopnia należy nadesłać do 11 października 2013 r.**

### **Zadania obserwacyjne**

*Rozwiązanie zadania obserwacyjnego powinno zawierać*: *dane dotyczące przyrządów użytych do obserwacji i pomiarów*, *opis metody i programu obserwacji*, *standardowe dane dotyczące przeprowadzonej obserwacji* (*m*.*in*. *datę*, *czas*, *współrzędne geograficzne*, *warunki atmosferyczne*), *wyniki obserwacji i ich opracowanie oraz ocenę dokładności uzyskanych rezultatów*. *Wykonaną obserwację astronomiczną należy odpowiednio udokumentować*.

**1.** W odstępie kilku dni wykonaj co najmniej dwie obserwacje komety C/2012 S1 (ISON). Dla każdej obserwacji określ położenie komety, oszacuj jej jasność i naszkicuj wygląd jej głowy i warkocza.

**2.** Jako rozwiązanie zadania obserwacyjnego można również nadesłać opracowane wyniki innych własnych obserwacji, prowadzonych w ostatnim roku.

#### **Internetowe zadanie obserwacyjne**

**3.** Korzystając z obrazu pobranego z jednej z poniższych stron internetowych: http://sdo.gsfc.nasa.gov/assets/img/latest/latest 4096 HMII.jpg (o rozdzielczości 4096*×*4096) lub

http://sohowww.nascom.nasa.gov/data/realtime/hmi igr/1024/latest.html (o rozdzielczości 1024*×*1024) dla dowolnie wybranej dużej plamy słonecznej (posiadającej cień otoczony półcieniem), oszacuj w kilometrach kwadratowych powierzchnię cienia oraz powierzchnię całej plamy i porównaj te wartości z polem powierzchni przekroju równikowego Ziemi.

Do rozwiązania zadania dołącz wydruk satelitarnego obrazu tarczy Słońca, z zaznaczonym położeniem analizowanej plamy.

**Rozwiązanie jednego zadania obserwacyjnego należy nadesłać wraz z rozwiązaniami drugiej serii zadań zawodów I stopnia – do dnia 15 listopada 2013 r.**

#### **Zalecana literatura**

- *•* Obowiązujące w szkołach podręczniki do przedmiotów ścisłych.
- *•* H. Chrupała, M. T. Szczepański, *25 lat olimpiad astronomicznych*.
- *•* H. Chrupała, *Zadania olimpiad astronomicznych XXVI–XXXV* (w dwóch częściach).
- *•* H. Chrupała, J. M. Kreiner, M. T. Szczepański, *Zadania z astronomii z rozwiązaniami*.
- *•* J. M. Kreiner, *Astronomia z astrofizyką*.
- *•* J. M. Kreiner, *Ziemia i Wszechświat – astronomia nie tylko dla geografów*.
- *•* M. Substyk, *Poradnik miłośnika astronomi*.
- *• Słownik szkolny Astronomia* (praca zbiorowa).
- *• Encyklopedia szkolna fizyka z astronomią* (praca zbiorowa).
- *•* Atlasy nieba.
- *•* Obrotowe mapy nieba. *•* Czasopisma: *Urania – Postępy*
- *Astronomii*, *Astronomia Amatorska*, *Delta*, *Fizyka w Szkole* i inne periodyki popularnonaukowe.
- *•* Poradniki i kalendarze astronomiczne dla obserwatorów nieba.

### **Kącik przestrzenny (19): Płaszczyzny przecinające się w punkcie**

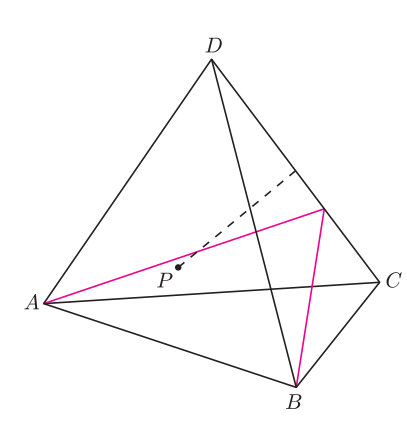

Rys. 1

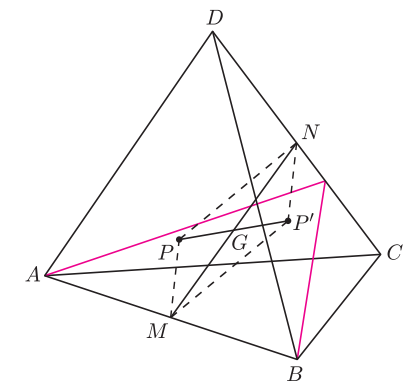

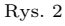

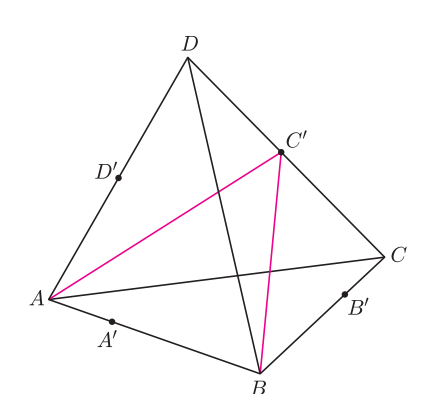

Rys. 3

W tym kąciku przyjrzymy się metodom rozwiązywania zadań o przecinaniu się płaszczyzn. Jedną z nich jest wskazanie punktu przecięcia i udowodnienie, że należy do każdej z rozważanych płaszczyzn.

**1.** (Zwardoń 2002) *Punkt P leży wewnątrz czworościanu ABCD. Przez każdą krawędź tego czworościanu prowadzimy płaszczyznę równoległą do prostej łączącej punkt P ze środkiem przeciwległej krawędzi* (*rys*. 1). *Wykazać*, *że istnieje punkt wspólny otrzymanych sześciu płaszczyzn*.

*Rozwiązanie*. Wykażemy, że obraz symetryczny *P ′* punktu *P* względem środka ciężkości *G* danego czworościanu należy do każdej z sześciu rozważanych płaszczyzn. Wystarczy, że udowodnimy, iż punkt *P ′* należy do płaszczyzny *π* przechodzącej przez punkty *A* i *B* oraz równoległej do prostej łączącej punkt *P* ze środkiem krawędzi *CD*.

Niech *M* i *N* będą środkami krawędzi *AB* i *CD* (rys. 2). Punkt *G* jest środkiem odcinka *MN*, a więc czworokąt *MP′NP* jest równoległobokiem. Zatem proste  $MP'$  i *PN* są równoległe. Skoro punkt *M* leży w płaszczyźnie  $\pi$ , to prosta  $MP'$ także. To dowodzi, że punkt *P ′* należy do płaszczyzny *π*.

Jednym z klasycznych chwytów dowodzenia współpękowości trzech prostych na płaszczyźnie jest twierdzenie Cevy. Okazuje się, że ma ono swój odpowiednik w przestrzeni.

**Twierdzenie Cevy.** *Dany jest czworościan ABCD i punkty A′ , B′ , C′ , D′ leżące odpowiednio wewnątrz krawędzi AB, BC, CD, DA* (*rys*. 3). *Wówczas płaszczyzny ABC′ , BCD′ , CDA′ , DAB′ przecinają się w jednym punkcie wtedy i tylko wtedy*, *gdy*

$$
\frac{AA'}{A'B}\cdot\frac{BB'}{B'C}\cdot\frac{CC'}{C'D}\cdot\frac{DD'}{D'A}=1.
$$

*Dowód*. Załóżmy najpierw, że dane płaszczyzny mają punkt wspólny *P*. Ponieważ prosta *A′C ′* jest częścią wspólną płaszczyzn *ABC′* i *CDA′* , zaś prosta *B′D′* jest częścią wspólną płaszczyzn *BCD′* i *ADB′* , więc punkt *P* należy do obu tych prostych (rys. 4). To dowodzi, że punkty *A′ , B′ , C′ , D′* leżą na jednej płaszczyźnie *π*.

Niech *A*0*, B*0*, C*0*, D*<sup>0</sup> będą rzutami prostokątnymi punktów *A, B, C, D* na płaszczyznę  $\pi$  (rys. 5). Punkty  $A_0$ ,  $A'$  i  $B_0$  są współliniowe, co na mocy twierdzenia Talesa prowadzi do równości

$$
\frac{AA'}{A'B} = \frac{AA_0}{BB_0}.
$$

Analogicznie dowodzimy, że

$$
\frac{BB'}{B'C} = \frac{BB_0}{CC_0}, \quad \frac{CC'}{C'D} = \frac{CC_0}{DD_0}, \quad \frac{DD'}{D'A} = \frac{DD_0}{AA_0}.
$$

Mnożąc otrzymane stosunki, dostajemy tezę.

Przyjmijmy teraz, że

$$
\frac{AA'}{A'B}\cdot\frac{BB'}{B'C}\cdot\frac{CC'}{C'D}\cdot\frac{DD'}{D'A}=1.
$$

Niech *E* będzie punktem wspólnym odcinków *AB′* i *CA′* , zaś *P* punktem przecięcia płaszczyzny *ABC′* z odcinkiem *DE* (rys. 6). Punkt *P* należy do płaszczyzn *ADB′* , *CDA′* i *ABC′* . Niech *D′* <sup>0</sup> będzie punktem przecięcia płaszczyzny *BCP* z krawędzią *AD*. Wtedy na mocy wcześniej udowodnionej części twierdzenia dostajemy

$$
\frac{AA'}{A'B}\cdot\frac{BB'}{B'C}\cdot\frac{CC'}{C'D}\cdot\frac{DD'_0}{D'_0A}=1.
$$

W takim razie

$$
\frac{DD'}{D'A} = \frac{DD'_0}{D'_0A}.
$$

Stąd wniosek, że  $D' = D'_0$ , co kończy dowód twierdzenia.

Rys. 4

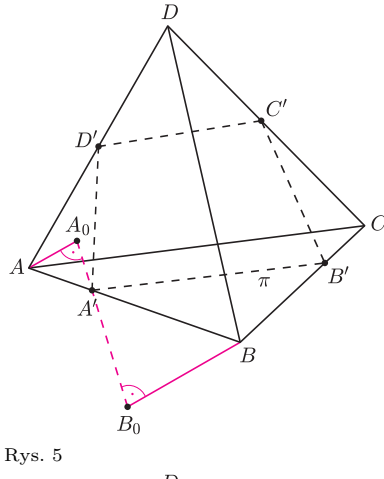

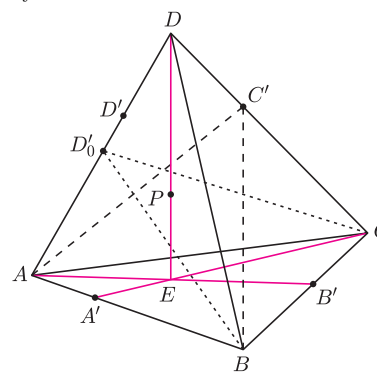

Rys. 6

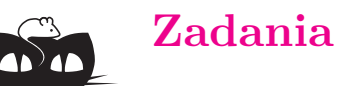

Na koniec podajemy kilka zadań dla Czytelników.

**2.** (Zwardoń 2002) *Przez środek każdej krawędzi czworościanu prowadzimy płaszczyznę prostopadłą do przeciwległej krawędzi*. *Wykazać*, *że istnieje punkt wspólny otrzymanych sześciu płaszczyzn* (*punkt ten nazywa się* punktem Monge'a).

**3.** *Spodki wysokości pewnego czworościanu są różne od ortocentrów ścian*, *do których zostały poprowadzone*. *Wykazać*, *że płaszczyzny zawierające te wysokości i ortocentra ścian*, *do których zostały poprowadzone*, *przecinają się w jednym punkcie*.

**4.** *Dany jest czworościan ABCD. Odcinki AN i CM są dwusiecznymi w trójkącie ABC, odcinek BK jest dwusieczną w trójkącie BCD, zaś odcinek BL jest dwusieczną w trójkącie ABD. Wykazać, że istnieje punkt wspólny płaszczyzn ABK, BCL, ACM, ADN.*

**5. Twierdzenie Cevy (wersja trygonometryczna).** *Dany jest czworościan*  $A_1A_2A_3A_4$  *i* punkty  $B_{i(i+1)}$  *leżące na krawędziach*  $A_{i+2}A_{i+3}$  *dla*  $i = 1, 2, 3, 4$ (*przyjmujemy*, *że Ak*+4 = *Ak*). *Każda z płaszczyzn AiAi*+1*Bi*(*i*+1) *tworzy z płaszczyzną Ai−*1*AiAi*+1 *kąt dwuścienny o mierze α<sup>i</sup> , zaś z płaszczyzną AiAi*+1*Ai*+2 *kąt dwuścienny o mierze β<sup>i</sup> . Wykazać*, *że płaszczyzny AiAi*+1*Bi*(*i*+1) *dla i* = 1*,* 2*,* 3*,* 4 *mają wspólny punkt wtedy i tylko wtedy*, *gdy*

> $\sin \alpha_1$  $\frac{\sin \alpha_1}{\sin \beta_1} \cdot \frac{\sin \alpha_2}{\sin \beta_2}$  $\frac{\sin \alpha_2}{\sin \beta_2} \cdot \frac{\sin \alpha_3}{\sin \beta_3}$  $\frac{\sin \alpha_3}{\sin \beta_3} \cdot \frac{\sin \alpha_4}{\sin \beta_4}$  $\frac{\sin \frac{\pi a}{2}}{\sin \beta_4} = 1.$

**6.** *Punkt P leży wewnątrz czworościanu A*1*A*2*A*3*A*4*. Wykazać*, *że płaszczyzny symetryczne do płaszczyzn AiA<sup>i</sup>*+1*P względem płaszczyzn dwusiecznych kątów dwuściennych przy krawędziach AiA<sup>i</sup>*+1 *dla i* = 1*,* 2*,* 3*,* 4 *przecinają się w jednym punkcie*.

*Michał KIEZA*

### *Redaguje Tomasz TKOCZ*

**M 1399.** Dany jest trapez *ABCD*. Ramiona *AD* i *BC* przecinają się w punkcie *E* i są średnicami okręgów stycznych zewnętrznie w punkcie *I* (rys. 1). Udowodnić, że *I* leży na dwusiecznej kąta *AEB*. Rozwiązanie na str. 6

**M 1400.** Dana jest liczba pierwsza  $p > 3$ , taka, że  $p + 2$  też jest pierwsza. Na tablicy napisano liczby 1*,* 2*, . . . , p*. W każdym kroku wybieramy jedną z nich, powiedzmy *k*, po czym zmazujemy wszystkie dzielniki liczby *k* + *p*. Udowodnić, że w ten sposób nigdy nie zmażemy wszystkich liczb napisanych na tablicy. Rozwiązanie na str. 2

**M 1401.** Udowodnić, że dla *α*, *β* ∈ (0, π/2) prawdziwa jest nierówność

$$
1/\cos\alpha + 1/\cos\beta \ge 2\sqrt{\tan\alpha + \tan\beta}.
$$

Kiedy zachodzi równość? Rozwiązanie na str. 22

*Przygotowali Andrzej MAJHOFER i Michał NAWROCKI*

**F 841.** Woda wypływa ze zbiornika przez dwa leżące jeden nad drugim otwory, jak to przedstawiono na rysunku 2. Jeden otwór znajduje się na wysokości  $h_1 = 20$  cm, a drugi na wysokości  $h_2 = 50$  cm powyżej podstawy zbiornika. Strugi wody wypływającej ze zbiornika przez te otwory trafiają w to samo miejsce na wysokości podstawy. Ile wynosi poziom wody w zbiorniku? Rozwiązanie na str. 10

**F 842.** Im większa jest energia kinetyczna pocisku w chwili uderzenia w cel, tym większa jest "skuteczność strzału". Czy przy tym samym ładunku materiału wybuchowego naboju (tej samej energii początkowej pocisku) "skuteczność strzału" rośnie z masą pocisku, czy maleje? Przyjmujemy, że prędkość pocisku jest podczas całego lotu mniejsza od prędkości dźwięku. Rozwiązanie na str. 17

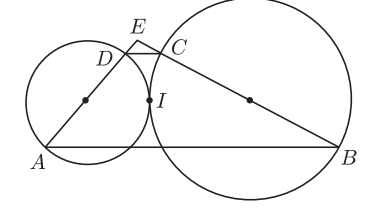

Rys. 1

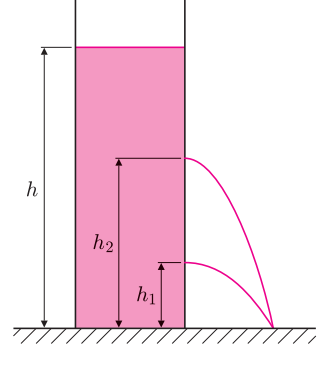

Rys. 2

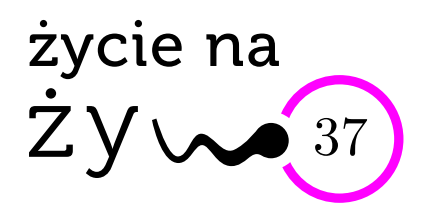

# **Gdzie nas jeszcze nie było?**

Na tej planecie mało już jest takich miejsc. Do wejścia na najwyższy szczyt świata ustawiają się kolejki. Przez oba bieguny maszerują coraz dziwniejsze ekipy. W puszczach amazońskich odkrywane są ostatnie plemiona, które jeszcze nas nie spotkały (i ich wiek niewinności właśnie się skończył). Zagłębiamy się w najgłębsze jaskinie. Wiercimy kolejne warstwy Ziemi, żeby jej wyrwać jak najwięcej bogactw naturalnych.

Parę lat temu różnych odkrywców podnieciła informacja o istnieniu jednego z najgłębszych ziemskich jezior (czwarte z kolei), do którego jeszcze nie dotarliśmy. Nic dziwnego – znajduje się ono w najzimniejszych regionach Ziemi, pokrywa je od 34 milionów lat warstwa lodu (obecnie grubości 3 km), znajduje się w depresji na Antarktydzie, utworzonej 60 mln lat temu w trakcie przesuwania się kontynentalnych platform. Topniejący pod wielkim ciśnieniem lód dawał dopływ słodkiej wody, prawdopodobny kontakt z oceanem – słonej. Niektórzy sądzą, że warunki w tym jeziorze mogą imitować warunki z innych, niezamieszkałych ciał niebieskich. Niektórzy sądzili, że wody jeziora mogą być całkowicie pozbawione śladów życia. Dziś kierownik badań jeziora, dr Scott Rogers, mówi: *. . . nasze badania dowiodły*, *że organizmy mogą istnieć w warunkach*, *które jeszcze niedawno uważaliśmy za wrogie życiu*.

Bo człowiek nie byłby człowiekiem, gdyby nie postanowił sprawdzić jeziora (nazywa się ono Wostok). Parę lat temu rozpoczęły się wiercenia, w dwu odległych punktach, w głąb lodowca. Antarktyczne otoczenie wymusiło na badaczach poprzedzający pracę trening w warunkach skrajnego zagrożenia klimatycznego. Początkowo szukano życia w wodzie, ale stworzenie w laboratorium warunków podobnych do naturalnych okazało się zbyt kłopotliwe (ciśnienie, ciemność, lokalna temperatura!). Zdecydowano się zatem na pobieranie próbek lodu na samej granicy z wodą. W próbkach tych szukano DNA i RNA (kwasów nukleinowych dyktujących cechy genetyczne organizmów ziemskich). Opracowano oryginalną metodę sterylizacji pobranych próbek lodu przez kąpiel w nadchloranie sodu i usunięcie zewnętrznej warstwy tak potraktowanego lodu kilkukrotnym płukaniem w sterylnej wodzie. W lodowym rdzeniu znaleziono tysiące rodzajów kwasów nukleinowych pochodzących z różnorodnych gatunków bakterii (dziś związanych i ze słodkowodnym, i z morskim środowiskiem), z różnych gatunków ryb i skorupiaków, a także jednokomórkowe grzyby i archebakterie. Znaleziono DNA termofilnych mikroorganizmów, co sugeruje obecność pod lodem źródeł geotermalnych. Bardzo dokładnie wyeliminowano próbki, co do których można by mieć zastrzeżenia metodyczne, choć szef ekspedycji twierdzi, że jest to ostrożność zastosowana w nadmiarze. Oznaczone sekwencje nukleinowe zostały udostępnione w światowych zasobach danych.

Badacze wód Wostoka twierdzą, że pobrane próbki zawierają materiały godne pracy całego życia. Myślą, że porównując wyniki z istniejącymi w bazach danych, uzyskają fascynujący wgląd w ewolucję.

Kto tam wiercił i analizował? Uczeni z kilku różnych uczelni i instytucji amerykańskich. Zebrali oni z różnych źródeł fundusze – na razie kosztowało to 250 000 dolarów.

Niestety, nie znaleziono w Wostoku żadnych zielonych ludzików. A niepokoi myśl o tym, czy na pewno niczego do tej ostatniej niszy na Ziemi nie "zawleczono" w trakcie wierceń. W Kosmos też miało lecieć wszystko dokładnie wysterylizowane, a – o ile wiem – nie do końca się to zadanie powiodło. Ponieważ życie potrafi przetrwać najdziwniejsze zasadzki: chemiczne, promieniste i inne. I trwać, nawet 3 kilometry pod lodem.

*Magdalena FIKUS*

# **Matematyka z** *Mathematicą***: automaty komórkowe** *Galina FILIPUK* \*, *Andrzej KOZŁOWSKI* \*\*

**Systemy algebry komputerowej.** We współczesnym świecie komputery mają coraz większy wpływ zarówno na sposób uprawiania matematyki, jak i na samą matematykę. Wielu ważnych problemów, zarówno czysto teoretycznych, jak i pochodzących z zastosowań, nie można rozwiązać bez pomocy odpowiednich programów. Umiejętność posługiwania się komputerem w obliczeniach numerycznych i symbolicznych należy dziś do podstawowego wykształcenia matematyka.

Zwykle najbardziej efektywne jest użycie programów zaprojektowanych specjalnie do takich obliczeń, często nazywanych CAS (*Computer Algebra System* – system algebry komputerowej). Są to np. Macsyma, Maple, Maxima, MuPad, MatLab, Reduce, Axiom, Magma, Macaulay, Singular, i wiele innych – wśród nich znajdują się zarówno programy komercyjne, jak i darmowe oraz *open source*. Te programy mają zaimplementowane najnowsze algorytmy z różnych dziedzin matematyki, a także udostępniają języki programowania pozwalające użytkownikowi na pisanie własnych programów. Odgrywają wielką rolę w powstawaniu nowego działu nauki zwanego *matematyką eksperymentalną*.

Można wyróżnić dwa typy systemów algebry komputerowej: programy wyspecjalizowane w szczególnych działach matematyki (np. algebra przemienna, teoria grup, numeryczna algebra liniowa, równania różniczkowe, statystyka itd.), oraz programy ogólne, służące "do wszystkiego". Chcemy tu przedstawić program *Mathematica* [1], należący do tej drugiej grupy. Jest on bardzo wszechstronny, a jednocześnie różne jego funkcje dobrze współdziałają. Spróbujemy pokazać zakres możliwości zastosowania *Mathematiki* na przykładzie automatów komórkowych. Jest to zagadnienie, w którym bez programu komputerowego byłoby bardzo trudno otrzymać ciekawe wyniki. Ponadto nie tylko leży w obrębie matematyki eksperymentalnej, ale jest także blisko związane z historią *Mathematiki* oraz z osobą jej pomysłodawcy. *Mathematica* jest, oczywiście, dziełem wielu osób – nikt nie byłby w stanie napisać samodzielnie tak dużego, a przede wszystkim wszechstronnego programu. Jednak główna idea i istotna część implementacji są dziełem jednej osoby: fizyka Stephena Wolframa.

**Wolfram i jego dzieło.** Wolfram, urodzony w 1959 r., jest niezwykłą i wybitną, choć także kontrowersyjną, postacią. Swój pierwszy artykuł opublikował, mając 18 lat, jako student fizyki na uniwersytecie w Oxfordzie (gdzie został przyjęty w wieku 15 lat). Opuścił uniwersytet, formalnie nie ukończywszy studiów, jako autor dziewięciu artykułów. Uzyskał stopień doktora na Uniwersytecie Caltech w Los Angeles, gdzie został zatrudniony. Był jedną z pierwszych osób, której przyznano słynny "grant dla geniuszy" (MacArthur Fellowship). Będąc w Caltech, Wolfram współtworzył system algebry komputerowej SMP, który stał się później podstawą *Mathematiki*.

W 1983 r. w Institute for Advanced Study w Princeton Wolfram rozpoczął badania automatów komórkowych, które stały się głównym obiektem jego zainteresowań naukowych. Podstawową metodę stanowiły symulacje komputerowe, a pierwsze wersje *Mathematiki* były ich głównym narzędziem. W 1987 r. Wolfram stworzył firmę Wolfram Research, zajmującą się głównie rozwojem i marketingiem *Mathematiki* i innych powiązanych z nią programów. Rok później opuścił świat akademicki, poświęcając się całkowicie prowadzeniu firmy oraz badaniom dotyczącym automatów komórkowych. W dalszej części tekstu przyjrzymy się obiektom tych badań i możliwościom, które przy pracy nad tym zagadnieniem daje *Mathematica*.

**Automaty komórkowe.** Pojęcie automatu komórkowego zostało wprowadzone przez Johna von Neumanna i Stanisława Ulama w celu modelowania samoreprodukcji wyidealizowanych systemów biologicznych. Nadaje się ono jednak równie dobrze do modelowania dyskretnych systemów fizycznych lub chemicznych. Takie systemy można uważać za przybliżenia układów dynamicznych, czyli systemów modelowanych za pomocą równań różniczkowych.

**Rozwiązanie zadania F 842.** Podczas lotu pocisku z dużą prędkością siła oporu jest proporcjonalna do kwadratu prędkości pocisku. Z dobrym przybliżeniem można też założyć, że pocisk porusza się po linii prostej. Odpowiedź na pytanie postawione w zadaniu wymaga zbadania, jak zmienia się energia pocisku z przebytą drogą. Działająca na pocisk siła to  $F = kv^2$ , gdzie *v* oznacza prędkość chwilową, a *k* to stała zależna od kształtu pocisku; zwrot tej siły jest przeciwny do zwrotu prędkości. Ponieważ dla ruchu jednowymiarowego siła jest równa zmianie energii d*E* na jednostkę długości toru d*s* (w tym przypadku mamy do czynienia jedynie z energią kinetyczną  $E = \frac{1}{2}mv^2$ ), możemy napisać równanie ruchu w postaci

> $\frac{dE}{dt} = -\frac{2kE}{dt}$ d*s m .*

Przy tej samej energii początkowej i przebytej drodze pocisk cięższy ma więc większą energię.

W 2002 r. ukazała się książka *A New Kind of Science*, oparta na

wynikach wieloletniej pracy Wolframa – niewątpliwie najobszerniejsza i najbardziej znacząca praca poświęcona automatom komórkowym. Jak inne dzieła tego autora, książka przyciągnęła wielką uwagę nie tylko środowisk naukowych, ale także mediów, i wywołała kontrowersje. Jej główne idee mają pewien związek z *Mathematicą*.

Wydział Matematyki, Informatyki i Mechaniki, Uniwersytet Warszawski

*<sup>∗</sup>* Instytut Matematyki,

*<sup>∗∗</sup>*Instytut Matematyki Stosowanej i Mechaniki,

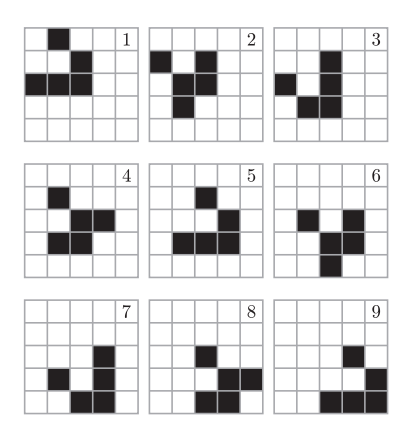

Rys. 1. Dziewięć generacji dwuwymiarowego automatu komórkowego *Gra w życie*.

Ponieważ Wolfram stworzył *Mathematicę* w dużym stopniu w celu ułatwienia badań automatów komórkowych, jest to jedno z najwygodniejszych narzędzi do tego celu. Badanie automatów komórkowych to jedna z dziedzin, w których bez specjalnego przygotowania programistycznego i głębokiej znajomości matematycznej strony tematu, można (za pomocą *Mathematiki*, ale nie tylko) dokonywać oryginalnych odkryć.

Oczywiście, w kodzie obok jedynie funkcja CellularAutomaton i jej argumenty mają bezpośredni związek z automatami komórkowymi – reszta kodu dotyczy tworzenia grafiki.

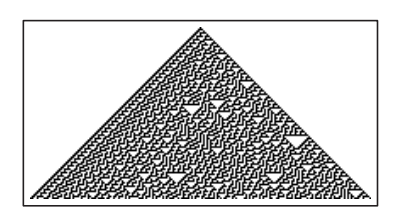

Rys. 2

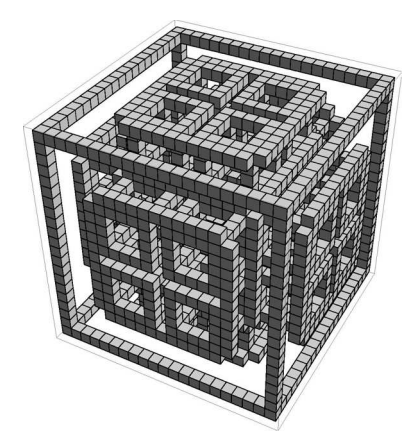

Rys. 3. Etap ewolucji trójwymiarowego automatu nr 14.

Automat komórkowy składa się z dyskretnej siatki komórek w *n*-wymiarowej przestrzeni. Każda komórka może przyjmować skończoną liczbę stanów. System ewoluuje z pewnej konfiguracji początkowej, czas jest liczony dyskretnie. Nowy stan każdej komórki zależy od jej otoczenia w poprzedniej chwili. Jest kilka naturalnych definicji otoczenia, ale najczęściej przyjmuje się, że składa się ono z rozważanej komórki i wszystkich z nią sąsiadujących. Stan wszystkich komórek zmienia się równocześnie, tworząc nową generację.

Najbardziej popularny przykład, dwuwymiarowy, to wymyślona przez Johna Conwaya *Gra w życie*. W grze Conwaya komórki przyjmują dwa stany: są żywe lub martwe. Martwa komórka, która ma dokładnie trzech żywych sąsiadów, staje się żywa w następnej jednostce czasu (rodzi się), żywa komórka z dwoma albo trzema żywymi sąsiadami pozostaje nadal żywa, natomiast przy innej liczbie sąsiadów umiera (z samotności albo zatłoczenia).

**Automaty w** *Mathematice***.** Wolfram przywiązuje wielką wagę do badań złożonych systemów za pomocą automatów komórkowych, określił to nawet jako "nowy rodzaj nauki" – część wspomnianej wcześniej matematyki eksperymentalnej. Zatem trudno się dziwić, że w *Mathematice* istnieje funkcja CellularAutomaton. Na przykład kod tworzący rysunku 1 wygląda tak:

GraphicsGrid[{ArrayPlot[#, ImageSize -> 80, Mesh -> True] & /@CellularAutomaton[{224, {2, {{2, 2, 2}, {2, 1, 2}, {2, 2, 2}}}, {1, 1}}, {{{0, 1, 0}, {0, 0, 1}, {1, 1, 1}}, 0}, 8]}]

By wyjaśnić działanie tej funkcji (a także uzyskać pewne pojęcie o języku *Mathematiki*), posłużymy się bardzo prostym przykładem automatu: jednowymiarowym z tylko dwoma stanami, które będziemy oznaczali cyframi 1 i 0. Za otoczenie danej komórki będziemy przyjmowali tę komórkę wraz z dwiema sąsiednimi. Takie automaty Wolfram nazywa *elementarnymi*. Reguła ewolucji takiego automatu może być zapisana w języku *Mathematiki* na wiele różnych sposobów. Najczęściej używana jest metoda Wolframa, która przedstawia regułę ewolucji w postaci liczby.

W przypadku elementarnego automatu musimy zapisać, jak w kolejnym kroku ewolucji zmienia się środkowa cyfra w każdej z 2<sup>3</sup> możliwych trójek (*i, j, k*) złożonych z zer i jedynek. To jest równoważne podaniu jednej liczby ośmiocyfrowej zapisanej w systemie dwójkowym (lub jej dziesiętnego równoważnika). Kolejne cyfry (dwójkowe) tej liczby mówią, na co zmieni się środkowy element w kolejnych trójkach ustawionych w ciąg malejący liczb w systemie dwójkowym. Na przykład reguła 30, czyli binarnie 00011110, oznacza automat, w którym

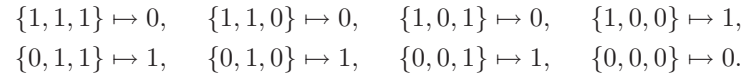

Dla automatów w wyższych wymiarach można zastosować podobny zapis. W najprostszej formie funkcja CellularAutomaton ma trzy argumenty: liczbę oznaczającą regułę (w przykładzie z rysunku 1 jest to 224), stan początkowy i liczbę kroków ewolucji.

**Automat – generator liczb pseudolosowych.** Rysunek 2 prezentuje początkowe sto generacji rozwoju automatu komórkowego opisywanego przez regułę 30. Na tym automacie oparty jest jeden z generatorów liczb pseudolosowych używanych przez *Mathematicę*. Ewolucję tego automatu można też opisać za pomocą formuły rekurencyjnej

 $b_i = a_{i-1} + a_{i+1} + a_i + a_i a_{i+1} \mod 2,$ 

gdzie *a<sup>i</sup>* oznacza 0 (biały piksel) lub 1 (czarny piksel) w kolumnie *i* pewnego wiersza a *b<sup>j</sup>* w kolumnie *j* następnego. Stan początkowy określony jest w kodzie przez *{*1*, {*0*}}*, co oznacza jedynkę otoczoną nieskończonymi ciągami zer (jak widać w pierwszym wierszu). Okazuje się, że wartości w środkowej kolumnie zachowują się losowo. Otrzymujemy w ten sposób generator liczb pseudolosowych, który bardzo dobrze się sprawdza, mimo że oparty jest na prostej i oczywiście deterministycznej formule. Jak widać, nie tylko rozwój *Mathematiki* służy badaniu automatów komórkowych, ale zachodzi również zależność odwrotna.

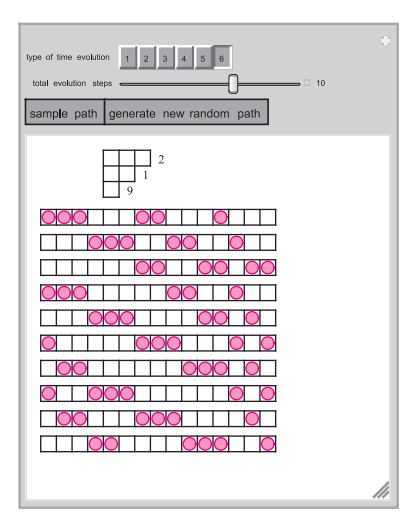

Rys. 4. Przykład solitonowego automatu komórkowego (Reiko Sakamoto, źródło: strona internetowa Wolfram Demonstrations Project, http://demonstrations.wolfram.com/ PeriodicBoxBallSystem).

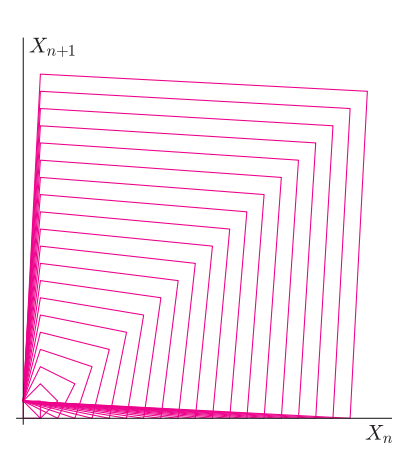

Rys. 5. Rozwiązania równania (2) dla  $K = 1, \ldots, 20.$ 

#### **Literatura**

- [1] http://www.wolfram.com
- [2] D. Takahashi, T. Tokihiro, B. Grammaticos, Y. Ohta, A. Ramani, *Constructing solutions to the ultradiscrete Painlev´e equations*, J. Phys. A Math. Gen. 30 (1997), 7953–7966.
- [3] N. Joshi, S. Lafortune, *How to detect integrability in cellular automata*, J. Phys. A Math. Gen. 38 (2005), L49.

Oczywiście, ten automat można dosyć łatwo zaprojektować i przedstawić graficznie właściwie w dowolnym języku programowania, ale w *Mathematice* cały kod tworzący rysunek 2 to tylko jedna linijka:

ArrayPlot[CellularAutomaton[30, {{1}, 0}, 100]]

Dla bardziej złożonych automatów komórkowych wcale nie jest dużo trudniej. Ponadto, za pomocą graficznych bibliotek *Mathematiki* można stworzyć wiele spektakularnych ilustracji ewolucji automatów komórkowych – jedną z nich pokazuje rysunek 3.

**Automaty i równania różniczkowe.** Jak wspomnieliśmy, automaty komórkowe mogą być rozważane jako skrajne przykłady dyskretyzacji równań różniczkowych, gdzie nie tylko czas i przestrzeń są dyskretne, ale także rozwiązanie istnieje tylko w skończonym zbiorze możliwych stanów. Okazuje się, że większość zjawisk opisywanych przy użyciu teorii równań różniczkowych ma swoje odpowiedniki w teorii automatów komórkowych. Między innymi istnieją odpowiedniki tzw. *solitonów* (pewnych fal o ciekawych własnościach), które od wielu lat intrygują badaczy. Symulację solitonu, autorstwa Reiko Sakamoto, widzimy na rysunku 4. Przy okazji, przykład ten pokazuje tzw. *dynamikę*, czyli rodzaj interaktywności, będący jedną z najciekawszych cech *Mathematiki* od wersji 6 włącznie.

**Automaty (i uogólnienia), które można badać (prawie) bez komputera.** Wprawdzie automaty komórkowe bardzo trudno badać metodami matematycznymi – jest niewiele nietrywialnych twierdzeń – ale, jak widzieliśmy, doskonale nadają się do symulacji komputerowych. Istnieją także automaty komórkowe, nazywane *całkowalnymi*, dla których można otrzymać pewne wyniki za pomocą metod matematyczno-fizycznych. Właśnie takim automatem jest ten na rysunku 4. Ostatnio duże zainteresowanie budzą uogólnienia automatów komórkowych nazywane *równaniami ultradyskretnymi* (ang. *ultra discrete equations*), mające własność całkowalności. Powstają one z równań dyskretnych przez pewne przejście graniczne.

Rozważmy, na przykład, równanie dyskretne

(1) 
$$
x_{n+1}x_{n-1} = k + \frac{1}{x_n},
$$

gdzie *k* jest stałą. Ponieważ

$$
\lim_{\varepsilon \to 0^+} \log(e^{A/\varepsilon} + e^{B/\varepsilon}) = \max(A, B),
$$

więc wprowadzając nowe zmienne  $X_i$  zdefiniowane wzorem  $x_i = e^{X_i/\varepsilon}$  i przechodząc do granicy przy *ε →* 0 <sup>+</sup>, uzyskujemy równanie ultradyskretne

(2) 
$$
X_{n+1} + X_n + X_{n-1} = \max(X_n + K, 0).
$$

Dla stałej *K* i początkowych wartości *X*<sup>0</sup> i *X*<sup>1</sup> będących liczbami całkowitymi wszystkie rozwiązania tego równania są całkowite. Można wykazać, że przy iteracjach równania (1) nie zmienia się następująca wielkość:

$$
I = x_n + x_{n-1} + \frac{k}{x_n} + \frac{k}{x_{n-1}} + \frac{1}{x_n x_{n-1}}
$$

*.*

Odpowiadający jej niezmiennik dla równania (2) to

$$
I = \max(X_n, X_n - 1, K - X_{n-1}, K - X_n, -X_n - X_{n-1}).
$$

Więcej na ten temat można znaleźć w artykule [2]. Wprawdzie *Mathematica* nie jest w stanie znaleźć ogólnego rozwiązania tych równań, ale za to możemy łatwo zilustrować rozwiązania graficznie w przestrzeni *Xn, Xn*+1, np. z wartościami początkowymi  $X_0 = 0, X_1 = 1$  dla  $K = 1, ..., 20$  (zob. rys. 5).

Ogólnie szukanie rozwiązań równań ultradyskretnych jest bardzo trudne, ale zdarzają się wyjątki. Następujący przykład pochodzi z pracy [2]. W równaniu dyskretnym  $x_{n-1}x_{n+1} = zx_n$  wprowadzamy nowe zmienne  $X_i = \varepsilon \log x_i$ , otrzymując ultradyskretne równanie *Xn−*<sup>1</sup> + *Xn*+1 = *X<sup>n</sup>* + *n*. Szczęśliwie jest to po prostu równanie liniowe, więc *Mathematica* potrafi je rozwiązać:

RSolve $[X[n-1]+X[n+1] == X[n] + n$ ,  $X[n]$ ,  $n]$  // Simplify

$$
\{\{\mathbf{X[n]} \to c_1 e^{\frac{i\pi n}{3}} + c_2 e^{\frac{-i\pi n}{3}} + n\}\}.
$$

## **Informatyczny kącik olimpijski (65): Opóźnione wyszukiwanie**

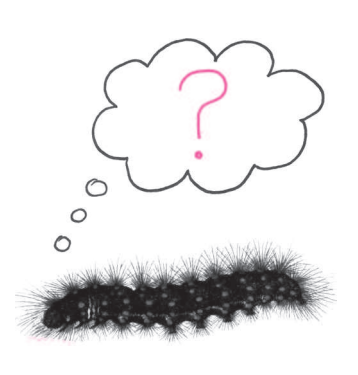

W tym kąciku zajmiemy się zadaniem *Delayed search*, które pojawiło się w 2004 r. w konkursie Internet Problem Solving Contest, organizowanym co roku przez Słowaków. Zadanie jest wariacją na temat znanej zabawy "zgadnij, o jakiej liczbie myślę": organizatorzy wybrali pewną liczbę naturalną *m* z przedziału [1*, n*], a my mamy ją wyznaczyć, zadając pytania "jak się ma wybrana liczba do liczby  $k$ ", na które dostajemy odpowiedź, że jest ona mniejsza, większa lub równa *k*. Zadanie ma jednak dodatkowe urozmaicenie: odpowiedź na *i*-te pytanie dostajemy dopiero po zadaniu pytania numer *d* + *i* (w szczególności, pierwszą odpowiedź po zadaniu *d* + 1 pytań). Ponieważ za każde zadane pytanie naliczane są nam punkty karne, chcemy znaleźć liczbę *m* za pomocą jak najmniejszej liczby pytań. Zabawa kończy się, gdy usłyszymy odpowiedź, wybrana liczba jest równa *k*". Warto dodać, że chcemy zminimalizować liczbę pytań zadanych w pesymistycznym przypadku – organizatorzy nie muszą ustalać *m* zawczasu, mogą swą decyzję opierać na naszych pytaniach tak, aby wymusić na nas zadanie jak największej ich liczby.

Dla *d* = 0 rozwiązanie jest znane: używamy wyszukiwania binarnego. Każde pytanie dzieli przedział, w którym może znajdować się *m*, na pół, potrzebujemy zatem *⌊*log *n⌋* + 1 pytań. Pożyteczne będzie przyjrzenie się tej strategii bliżej. Załóżmy, że mamy ustaloną liczbę pytań, *k*. Zastanówmy się, jaka jest największa długość przedziału *n*, dla której *k* pytań wystarczy do wyznaczenia *m*? Oznaczmy tę liczbę przez *ℓd*(*k*).

Oczywiście,  $\ell_0(1) = 1$ , bo musimy zadać jedno pytanie o liczbę 1, by dostać odpowiedź, że zgadliśmy poprawnie. Załóżmy, że mamy *k >* 1 oraz przedział [1*, n*] i że zadajemy pierwsze pytanie o liczbę *i*. Mamy do rozważenia trzy przypadki: albo mamy szczęście,  $m = i$  i gra się kończy, albo  $m < i$ , zostaje nam *k −* 1 pytań i wiemy, że szukana liczba znajduje się w przedziale [1*, i −* 1], albo *m > i*, mamy *k −* 1 pytań i przedział [*i* + 1*, n*]. Ponieważ *k −* 1 pytań wystarczy dla przedziału o długości *ℓ*0(*k −* 1), więc zmieścimy się w limicie pytań, o ile  $i - 1, n - i \le \ell_0(k - 1)$ . Opłaca nam się, żeby przedziały  $[1, i - 1]$  i  $[i + 1, n]$ były jak najdłuższe, więc możemy przyjąć dowolne  $n \leq 1 + 2\ell_0(k-1)$  oraz  $i = \lceil n/2 \rceil$ . Zatem

$$
\ell_0(k) = 1 + 2\ell_0(k - 1).
$$

Rozwiązując tę rekurencję, dostajemy, że  $\ell_0(k) = 2^k - 1$ , co dla "klasycznych" 20 pytań daje nam przedział długości  $\ell_0(20) = 1048575$ .

Dla  $d \geqslant 1$  możemy zastosować trywialną strategię: po każdym pytaniu czekamy na odpowiedź, zadając *d* "głupich" pytań. Taka strategia wymaga zadania  $(d+1)(\lceil \log n \rceil + 1)$  pytań. Nie jest zbyt dobrze, gdyż w ten sposób 20 pytań pozwoli nam dla *d* = 1 jedynie na przedział długości 1023. Zdradzimy zaś, że optymalna strategia daje  $\ell_1(20) = 10945$ . Musimy więc umieć wyznaczać kolejne pytania, zanim dostaniemy odpowiedź na poprzednie.

Rozważmy przypadek *d* = 1. Załóżmy, że pierwsze dwa pytania są o liczby *i* oraz *j* (bez straty ogólności *i < j*). W tym momencie znamy już odpowiedź na pierwsze z tych pytań. Jeśli więc gra się nie skończyła, to albo  $m < i$  i wtedy pytanie o *j* jest stracone (wiemy na pewno, że *m < j*), zatem mamy *k −* 2 pytań

i przedział [1*, i −* 1]. Jeśli zaś *m > i*, to zostajemy z przedziałem [*i* + 1*, n*], w którym zadaliśmy już jedno pytanie *j*. Mogliśmy więc przewidzieć tę sytuację i użyć jako *j* pierwszego pytania z optymalnej strategii dla *d* = 1 i przedziału długości *n − i*. Dzięki temu nie marnujemy tego pytania i w sumie zostaje nam *k −* 1 pytań. Stosując rozumowanie jak poprzednio, mamy

$$
\ell_1(k) = 1 + \ell_1(k-2) + \ell_1(k-1).
$$

Ponieważ  $\ell_1(1) = 0$ ,  $\ell_1(2) = 1$ , więc rozwiązaniem rekurencji jest  $\ell_1(k) = F_k - 1$ , gdzie  $F_k$  jest  $k$ -tą liczbą Fibonacciego. Zatem strategia postępowania dla  $d = 1$ jest następująca: zadajemy pytanie, dzieląc najdłuższy przedział w złotej proporcji.

Podobną strategię możemy zastosować dla *d* ≥ 2. Zadajemy *d* pytań: pierwsze o liczbę *i*, a następne o coraz większe liczby zgodnie z optymalną strategią dla przedziału długości *n − i*. Jeśli gra się nie skończyła, to albo *m < i* i mamy *k − d −* 1 pytań na przedziale długości *i −* 1, albo *m > i* i mamy *k −* 1 pytań na pozostałej części przedziału. Zatem

$$
\ell_d(k) = 1 + \ell_d(k - d - 1) + \ell_d(k - 1).
$$

Okazuje się, że powyższa strategia jest optymalna. Dowód tego faktu jest nieco techniczny, zainteresowanych Czytelników odsyłamy do pracy [1]. Jej autorzy podają również "życiowy" przykład zastosowania "opóźnionego" wyszukiwania binarnego. Chcieli oni mianowicie wyznaczyć optymalny poziom trudności prac domowych dla grupy studentów, zadając im prace i analizując ich wyniki (tzn. sprawdzając, czy sobie z nimi poradzili, czy nie). Z uwagi jednak na organizację zajęć studenci dostawali nową pracę domową co tydzień, a mieli ją oddać na następnych zajęciach. Zatem profesorowie musieli przygotować zadania na zajęcia w tygodniu *i* + 1, zanim sprawdzili zadania z tygodnia *i* – zastosowali zatem powyższy algorytm dla  $d = 1$ .

#### *Tomasz IDZIASZEK*

[1] A. Ambainis, S.A. Bloch, D.L. Schweizer, *Delayed Binary Search*, *or Playing Twenty Questions with a Procrastinator*, SODA 1999.

### Aktualności (nie tylko) fizyczne

# **Fotoliza, anataz i rutyl oraz na co komu jak najlepsza rdza?**

Fotosynteza jest czymś naprawdę fascynującym. Nas, czyli zwierząt, bez niej nie byłoby. Nie mielibyśmy ani czym oddychać, ani co jeść (nawet jeżeli ktoś nie czuje się wegetarianinem). Nie byłoby, co prawda, korków (nawet gdyby samochody mogły jeździć rzeczywiście same), bo przecież węgiel kamienny i węglowodory są (prawie wyłącznie) pozostałością milionów lat fotosyntezy właśnie.

Puszczanie z dymem tego całego zapasu nie wygląda na najrozsądniejsze. Dopóki jednak będzie wyglądało na najtańsze, to z niego (puszczania znaczy) nie zrezygnujemy. A żeby wyglądać przestało, to możliwości są, zasadniczo, dwie. Albo ten łatwopalny materiał zacznie się kończyć, albo coś wymyślimy. Moim zdaniem samo to drugie nie nastąpi, co nie znaczy, że nie da się na nim, czyli na wymyślaniu, skorzystać.

Fotosynteza zachodzi (w dużym uproszczeniu) za pomocą dwóch podprocesów. W pierwszym odbywa się fotoliza wody. Pochłonięta energia promieniowania pojawia się w postaci elektronu oderwanego od wody, która rozpada się na obojętny tlen oraz dodatnio naładowany wodór. Tlen jest produktem ubocznym, natomiast elektrony i protony są transportowane różnymi drogami do miejsca, w którym na końcu powstaje z nich oraz ditlenku węgla cukier (oraz połowa wody, od której fotolizy cały proces się rozpoczął), a także odtwarzane są wszystkie katalizatory.

Cukier to sposób, jaki Natura wymyśliła na magazynowanie wodoru. Inaczej mówiąc, w procesie fotosyntezy energia świetlna służy do odrywania wodoru od wody, który dzięki reszcie energii jest magazynowany. Dokładnie o to samo chodzi w procesie sztucznej fotolizy (nazywanej też sztuczną fotosyntezą, nawet jeżeli jedynym produktem tej syntezy jest cząsteczkowy wodór, oprócz, jak w naturalnej fotosyntezie, odpadowego tlenu).

W maju ukazała się praca [1]. Pracujący w Kalifornii naukowcy (o dalekowschodnio brzmiących nazwiskach) opisują w niej nanostrukturę, w której zachodzi fotoliza wody z efektywnością porównywalną do naturalnej fotosyntezy. Autorzy wytworzyli nano-lasek z krzemowymi pniami oraz gałązkami z ditlenku tytanu, który jest jednym z ulubionych materiałów w tej dziedzinie. Gałązki wychwytują promieniowanie ultrafioletowe, generując parę elektron-dziura. Ta ostatnia redukuje tlen do postaci cząsteczkowej, pozostawiając jon wodorowy. Natomiast pień pochłania promieniowanie widzialne, co też prowadzi do powstania pary elektron-dziura, ale tym razem to elektron neutralizuje jony wodorowe, a dziura wędruje na spotkanie z elektronem uwolnionym w poprzednio opisanym procesie. W ten sposób obwód fotolizy się zamyka. Do oderwania pojedynczego atomu wodoru od wody oraz jego zneutralizowania potrzeba tylko dwóch fotonów.

Jeżeli chodzi o sam ditlenek tytanu  $TiO<sub>2</sub>$ , to występuje on dość powszechnie (największym dostawcą jest Australia). Znane są trzy odmiany alotropowe: rutyl, anataz oraz brukit. Od czterdziestu lat wiadomo, że związek ten

umożliwia fotolizę wody. Dzięki temu znajduje coraz więcej zastosowań. Choć i tak najpowszechniej jest używany do produkcji bieli tytanowej, stosowanej wszędzie, gdzie potrzebna jest jaskrawa biała barwa, oraz do otrzymywania metalicznego tytanu. Natomiast ze względu na silne pochłanianie promieniowania ultrafioletowego używa się go do produkcji filtrów przeciwsłonecznych, a własności fotojonizacyjne wykorzystywane są do wykonywania samoczyszczących się powłok.

Jeżeli chodzi o fotolizę, to z dwóch najpowszechniej występujących odmian skuteczniejszy jest anataz, a mniej skuteczny rutyl. Jednak jeszcze lepiej działa ich mieszanka. Choć na temat tego związku chemicznego ukazuje się kilka tysięcy artykułów naukowych rocznie, to ta własność pozostawała zagadką. Kilkanaście lat temu (1996) wydawało się, że została ona wyjaśniona poprzez stwierdzenie niewielkiego przesunięcia poziomu (energii) pasm elektronowych tych odmian. Miałoby ono powodować przepływ elektronów z pasma przewodnictwa z anatazy do rutylu, a dziur z pasma walencyjnego w odwrotnym kierunku. Ostatnio jednak coraz więcej pojawiało się pomiarów sugerujących, że jest odwrotnie. W sierpniu ukazała się praca [2] ostatecznie (?) to potwierdzająca, której autorzy (artykuł podpisało piętnastu, co stanowi bardzo dużą grupę w tej dziedzinie) przeprowadzili zaawansowane symulacje zgadzające się z pomiarami. Wygląda na to, że "podręczniki trzeba będzie napisać na nowo".

W poszukiwaniu jak najtańszych i jak najefektywniejszych katalizatorów fotolizy nie można pominąć rdzy, czyli tlenków żelaza. Nie ma w tym nic dziwnego. Rdza zżera stare żelastwo szczególnie skutecznie przy udziale wody, między innymi dzięki temu, że ulega ona (woda) dysocjacji.

Związkiem, który teoretycznie mógłby być rewelacyjny, a praktycznie również jest bardzo wydajny, jest hematyt *α*-Fe2O3, czyli jeden ze składników rdzy. Żeby fotoelektroda dobrze działała, należy ją odpowiednio nano-spreparować. W lipcu ukazała się praca [3], w której autorzy donoszą o rozpoznaniu wśród spreparowanych nano-porowatych struktur hematytu fragmentów o wydajności bliskiej przewidywaniom teoretycznym. W dodatkowych materiałach propagandowych napisano, że zanurzona w wodzie elektroda pokrywa się pęcherzykami gazu natychmiast po wystawieniu na promieniowanie słoneczne.

Może to będzie nasza specjalność? Na tylu dachach mamy już przecież zapuszczoną podobną strukturę.

#### *Piotr ZALEWSKI*

- [1] C. Liu i inni, *A fully integrated nanosystem of semiconductor nanowires for direct solar water splitting*, Nano Lett., 2013, 13 (6), str. 2989–2992.
- [2] D.O. Scanlon i inni, *Band alignment of rutile and anatase* TiO2, Nature Materials (2013), doi:10.1038/nmat3697.
- [3] S.C. Warren i inni, *Identifying champion nanostructures for solar water-splitting*, Nature Materials (2013), doi:10.1038/nmat3684.

# **Klub 44**

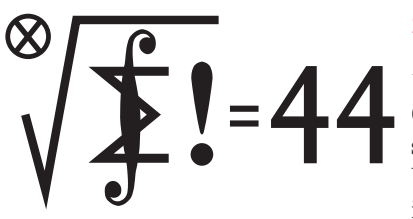

Termin nadsyłania rozwiązań: 31 XII 2013

Czołówka ligi zadaniowej **Klub 44 M** po uwzględnieniu ocen rozwiązań zadań 657 ( $WT = 1,71$ ) i 658 ( $WT = 1,81$ ) z numeru 3/2013

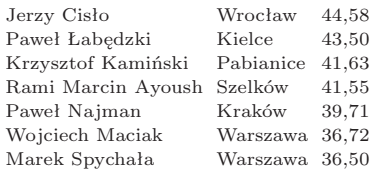

Znakomity uczestnik Ligi, Jerzy Cisło – już trzykrotnie Weteran – a teraz dziesiąty raz!

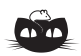

**Rozwiązanie zadania M 1401.** Z nierówności między średnimi i oszacowania sin  $x \leqslant x$  mamy

 $1/\cos \alpha + 1/\cos \beta \geqslant$  $\geqslant 2\sqrt{1/(\cos \alpha \cos \beta)} \geqslant$ 

 $\geq 2\sqrt{\sin(\alpha+\beta)/(\cos\alpha\cos\beta)}$  =

 $= 2\sqrt{\text{tg }\alpha + \text{tg }\beta}.$ 

Równość zachodzi wtedy i tylko wtedy, gdy  $\cos \alpha = \cos \beta$  i  $\sin(\alpha + \beta) = 1$ , co jest równoważne temu, że  $\alpha = \beta = \pi/4$ .

### **Liga zadaniowa Wydziału Matematyki, Informatyki i Mechaniki, Wydziału Fizyki Uniwersytetu Warszawskiego i Redakcji** *Delty*

### Skrót regulaminu

Każdy może nadsyłać rozwiązania zadań z numeru *n* w terminie do końca miesiąca *n* + 2. Szkice rozwiązań zamieszczamy w numerze *n* + 4. Można nadsyłać rozwiązania czterech, trzech, dwóch lub jednego zadania (każde na oddzielnej kartce), można to robić co miesiąc lub z dowolnymi przerwami. Rozwiązania zadań z matematyki i z fizyki należy przesyłać w oddzielnych kopertach, umieszczając na kopercie dopisek: **Klub 44 M** lub **Klub 44 F**. Oceniamy zadania w skali od 0 do 1 z dokładnością do 0*,*1. Ocenę mnożymy przez współczynnik trudności danego zadania: *W T* = 4 *−* 3*S/N*, gdzie *S* oznacza sumę ocen za rozwiązania tego zadania, a *N* – liczbę osób, które nadesłały rozwiązanie choćby jednego zadania z danego numeru w danej konkurencji (**M** lub **F**) – i tyle punktów otrzymuje nadsyłający. Po zgromadzeniu **44** punktów, w dowolnym czasie i w którejkolwiek z dwóch konkurencji (**M** lub **F**), zostaje on członkiem **Klubu 44**, a nadwyżka punktów jest zaliczana do ponownego udziału. Trzykrotne członkostwo – to tytuł **Weterana.** Szczegółowy regulamin został wydrukowany w numerze 2/2002 oraz znajduje się na stronie deltami.edu.pl

### **Zadania z matematyki nr 667, 668**

*Redaguje Marcin E. KUCZMA*

**667.** Kwadratowa plansza o rozmiarach *n × n* ma pola pokolorowane jak szachownica; *n* jest ustaloną liczbą parzystą. Wykonujemy ciąg ruchów. W każdym ruchu wybieramy dowolny prostokąt, złożony z pól planszy, i zmieniamy kolory wszystkich pól w obrębie tego prostokąta (białe na czarne, czarne na białe). Wyznaczyć najmniejszą liczbę ruchów wystarczającą, by wszystkie pola planszy uzyskały jednakowy kolor.

**668.** Czy istnieje podzbiór właściwy zbioru liczb wymiernych dodatnich, w którym wykonalne są działania mnożenia i dzielenia, nie zawierający się w żadnym innym podzbiorze właściwym zbioru liczb wymiernych dodatnich, w którym wykonalne są powyższe działania?

Zadanie 668 zaproponował pan Michał Kremzer.

#### **Rozwiązania zadań z numeru 6/2013**

Przypominamy treść zadań:

**663.** Czy istnieje nieskończony, ściśle rosnący ciąg liczb naturalnych *k*0*, k*1*, k*2*, . . .* taki, że dla każdego  $i \geqslant 0$  iloczyn  $k_{3i}k_{3i+1}k_{3i+2}$  jest podzielny przez każdą z liczb $k_{3i}+1,$   $k_{3i+1}+1,$   $k_{3i+2}+1$ ? **664.** Dowieść, że jeśli liczba rzeczywista *x* spełnia równanie *x* <sup>2</sup> *− x⌊x⌋ −* 1 = 0, to każda potęga liczby *x* o wykładniku dodatnim nieparzystym także spełnia to równanie.

**663.** Takie ciągi istnieją. Oto jedna z możliwych konstrukcji. Zaczynamy od liczb *k*<sup>0</sup> = 2, *k*<sup>1</sup> = 5, *k*<sup>2</sup> = 9. Przyjmijmy, że wyrazy *k*0*, k*1*, . . . , k*3*n−*<sup>1</sup> są już określone i tworzą ciąg rosnący długości 3*n*, spełniający wymagany warunek. Oznaczmy dla wygody: *k*3*n−*<sup>1</sup> = *m*. Określamy kolejne trzy wyrazy:

 $k_{3n} = 2m$ ,  $k_{3n+1} = 4m + 1$ ,  $k_{3n+2} = (4m - 1)(2m + 1)$ .

Jasne, że *k*3*n−*<sup>1</sup> *< k*3*<sup>n</sup> < k*3*n*+1 *< k*3*n*+2. Pozostaje sprawdzić, że iloczyn trzech wypisanych liczb, równy 2*m*(2*m* + 1)(4*m −* 1)(4*m* + 1), dzieli się przez każdą z tych liczb, powiększoną o 1, czyli przez liczby  $2m + 1$ ,  $4m + 2$ ,  $8m^2 + 2m$ ; a to jest oczywiste. Kontynuując, otrzymujemy nieskończony ciąg (*ki*) o żądanych własnościach.

**664.** Skoro  $x(x - \lfloor x \rfloor) = 1$ , to  $x > 1$ . Wykażemy indukcyjnie, że dla każdej liczby nieparzystej *n*  $\geq$  1 różnica  $y_n = x^n - x^{-n}$  jest liczbą całkowitą.

Dzieląc wyjściowe równanie przez *x*, widzimy, że  $y_1 = \lfloor x \rfloor$  (liczba całkowita). Zatem także liczba  $y_3 = y_1^3 + 3y_1$  jest całkowita.

Ustalmy wykładnik nieparzysty *n* 3 i załóżmy, że liczby *yn−*<sup>2</sup> oraz *y<sup>n</sup>* są całkowite. Przekształcenie

 $y_{n+2} + y_{n-2} = x^{n+2} + x^{n-2} - x^{2-n} - x^{-2-n} = (x^n - x^{-n})(x^2 + x^{-2}) = y_n(y_1^2 + 2)$ pokazuje, że wówczas liczba *yn*+2 też jest całkowita. Przez indukcję wnosimy, że liczby *y*1*, y*3*, y*5*, y*7*, . . .* wszystkie są całkowite.

Ponownie ustalmy wykładnik nieparzysty *n*. Ze związków  $x > 1$ ,  $x^n = y_n + x^{-n}$ (*y<sub>n</sub>* całkowite) wynika, że  $y_n = \lfloor x^n \rfloor$ . Zachodzi więc równość  $x^n - \lfloor x^n \rfloor - x^{-n} = 0$ . Wystarczy ją pomnożyć przez *x <sup>n</sup>*, by uzyskać tezę zadania.

# **Klub 44**

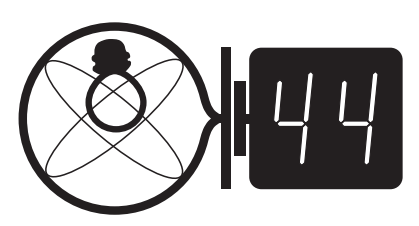

Termin nadsyłania rozwiązań: 31 XII 2013

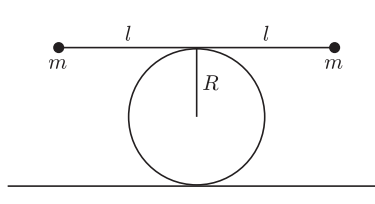

Rys. 1

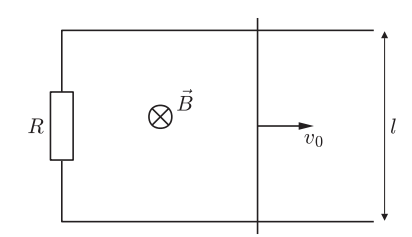

Rys. 2

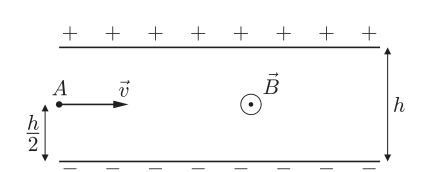

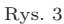

Czołówka ligi zadaniowej **Klub 44 F** po uwzględnieniu ocen rozwiązań zadań 552 ( $WT = 1,95$ ) i 553 ( $WT = 2,7$ ) z numeru 2/2013

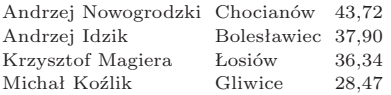

### **Zadania z f izyki nr 564, 565**

*Redaguje Elżbieta ZAWISTOWSKA*

**564.** Na nieruchomym walcu o promieniu *R* leży nieważki pręt o długości 2*l*, na którego końcach znajdują się małe kulki o masach *m* (rys. 1). Znaleźć okres małych drgań pręta wokół położenia równowagi. Nie ma poślizgu między walcem a prętem.

**565.** Po równoległych, poziomych szynach spiętych oporem *R* może poruszać się bez tarcia pręt o masie *m*. Układ znajduje się w jednorodnym polu magnetycznym o indukcji *B*. Linie pola magnetycznego są prostopadłe do płaszczyzny szyn (rys. 2). Odległość między szynami wynosi *l*. W chwili początkowej prętowi nadano prędkość *v*0, równoległą do szyn. Jaką drogę przebędzie pręt do momentu zatrzymania? Jaki ładunek przepłynie w tym czasie przez opór *R*? Opór szyn i pręta zaniedbujemy.

### **Rozwiązania zadań z numeru 6/2013**

Przypominamy treść zadań:

**560.** Jeżeli w pewnym inercjalnym układzie odniesienia istnieje tylko pole elektryczne  $\vec{E}$ , to w układzie poruszającym się z prędkością  $\vec{v}$  względem układu pierwotnego, gdy możemy zaniedbać<br>efekty relatywistyczne, istnieje również pole magnetyczne  $\vec{B}' = -(\vec{v} \times \vec{E})/c^2$ , gdzie c jest prędkością światła. Sprawdź prawdziwość tego stwierdzenia na przykładzie pola od ładunku punktowego, rozważanego w obu układach.

**561.** Kondensator płaski umieszczono w jednorodnym polu magnetycznym o indukcji *B* (rys. 3). Napięcie między okładkami kondensatora wynosi *U*, odległość między okładkami *h*. Z punktu *A* wylatuje elektron prostopadle do linii pola magnetycznego. Jaki warunek musi spełniać prędkość elektronu, żeby przeleciał on przez kondensator bez kontaktu z jego okładkami? Siły ciężkości nie uwzględniamy, efekty relatywistyczne możemy zaniedbać.

**560.** Niech układ  $K'$  porusza się z prędkością  $\vec{v}$  względem układu inercjalnego  $K$ . Rozważmy ładunek punktowy *q* spoczywający w początku układu *K*. Pole elektryczne od tego ładunku w punkcie opisanym wektorem położenia  $\vec{r}$  ma postać:  $\vec{E} = \vec{q}\vec{r}/(4\pi\epsilon_0 r^3)$ . W układzie  $K^{\dagger}$ ładunek  $q$  porusza się prędkością  $-\vec{v}$  i w przybliżeniu nierelatywistycznym możemy go potraktować jako stały prąd elektryczny. Natężenie prądu dane jest wzorem  $I = q/\Delta t$ , gdzie  $\Delta t$  jest czasem, w którym ładunek przemieszcza się o ∆*~l* = *−~v ·* ∆*t*. Stąd *I*∆*~l* = *−q~v*. Zgodnie z prawem Biota–Savarta

pole magnetyczne wytworzone w układzie *K′* przez poruszający się ładunek ma postać:

$$
\vec{B'} = \mu_0 I \vec{\Delta l} \times \frac{\vec{r}}{4\pi r^3} = -\mu_0 q \vec{v} \times \frac{\vec{r}}{4\pi r^3} = -m u_0 \epsilon_0 \vec{v} \times \vec{E} = -\vec{v} \times \frac{E}{c^2}
$$

*.*

Gdy w pierwotnym układzie *K* obok pola elektrycznego występuje również pole magnetyczne  $\vec{B}$ , pole magnetyczne w układzie  $K'$  ma postać:  $\vec{B'} = \vec{B} - \vec{v} \times \vec{E/c^2}$ . Jest to wzór przybliżony, słuszny jedynie dla *v ≪* c, kiedy możemy zaniedbać opóźnienie związane ze skończonym rozchodzeniem się sygnału elektromagnetycznego. Otrzymany wzór pokazuje, że w przybliżeniu nierelatywistycznym pole magnetyczne nie zmienia się przy przejściu z jednego układu inercjalnego do innego.

**561.** W chwili początkowej na elektron działa siła elektryczna skierowana w górę i siła magnetyczna skierowana w dół. Rozważmy przypadek, gdy siły te równoważą się, czyli prędkość elektronu wynosi  $v_0 = E/B = U/(hB)$ . W układzie *K* związanym z kondensatorem elektron porusza się wtedy ruchem prostoliniowym z prędkością *v*0. W układzie odniesienia *K′* poruszającym się względem *K* z prędkością *~v*<sup>0</sup> elektron ten spoczywa, czyli siła magnetyczna na niego nie działa. Oznacza to, że w układzie *K′* nie może również działać siła elektryczna, czyli w układzie tym nie ma pola elektrycznego. Elektron wylatujący z punktu  $A$  z prędkością  $\vec{v}$  ma w układzie  $K'$ prędkość  $\vec{v} - \vec{v_0}$  i porusza się po okręgu o promieniu  $R = m|\vec{v} - \vec{v_0}|/(eB)$ , stycznym do prostej równoległej do prędkości  $\vec{v}$  ( $m$  i  $e$  oznaczają odpowiednio masę i wartość bezwzględną ładunku elektronu). Ponieważ mamy do czynienia z przypadkiem nierelatywistycznym, wektor indukcji pola magnetycznego w układzie *K′* nadal wynosi *B~* (patrz zadanie 560). W układzie związanym z kondensatorem ruch elektronu jest złożeniem ruchu po okręgu oraz ruchu postępowego z prędkością  $\vec{v_0}$ . Elektron przeleci przez kondensator bez kontaktu z okładkami, gdy 2*R < h/*2. Zatem prędkość elektronu musi spełniać warunki:

$$
v<\frac{U}{hB}+\frac{eBh}{4m}\quad \text{oraz}\quad v>\frac{U}{hB}-\frac{eBh}{4m},\ \text{gdy}\ \frac{U}{hB}\geqslant\frac{eBh}{4m},\ \text{i}\ \ v\geqslant 0,\ \text{gdy}\ \frac{U}{hB}<\frac{eBh}{4m}.
$$

### **Prosto z nieba: Galaktyki jak zielony groszek**

Według oszacowań w naszej Galaktyce znajduje się około  $10^{11}$  gwiazd. Zbiegiem okoliczności (o jedną liczbę mniej do zapamiętania!) sto miliardów to także liczba galaktyk w obserwowalnym Wszechświecie. Mając do dyspozycji doskonałej jakości współczesne obserwacje, np. z Teleskopu Hubble'a, natychmiast można się przekonać, że galaktyka galaktyce nierówna, nie tylko pod względem rozmiaru, ale także koloru, jasności i kształtu. W klasyfikacji Edwina Hubble'a morfologii galaktyk wyróżnia się trzy podstawowe kształty: spiralny, eliptyczny oraz przejściowy między tymi typami kształt soczewkowaty, a także galaktyki niepasujące do powyższego schematu, tj. nieregularne. Galaktyki spiralne, składające się z młodych gwiazd, są podobne do Drogi Mlecznej i Galaktyki Andromedy. Natomiast przedstawicielami typu eliptycznego, zawierającego starsze gwiazdy i pochodzącego, jak się uważa, ze zderzeń galaktyk spiralnych są np. Centaur A oraz gigantyczny Messier 87 w gromadzie Panny. Sąsiadujący z naszą Galaktyką Wielki Obłok Magellana uznaje się, mimo skomplikowanego wyglądu, za obiekt "spiralny z poprzeczką". Mały Obłok jest sklasyfikowany jako galaktyka nieregularna, chociaż także ma centralną poprzeczkę, czyli cechy galaktyki spiralnej;

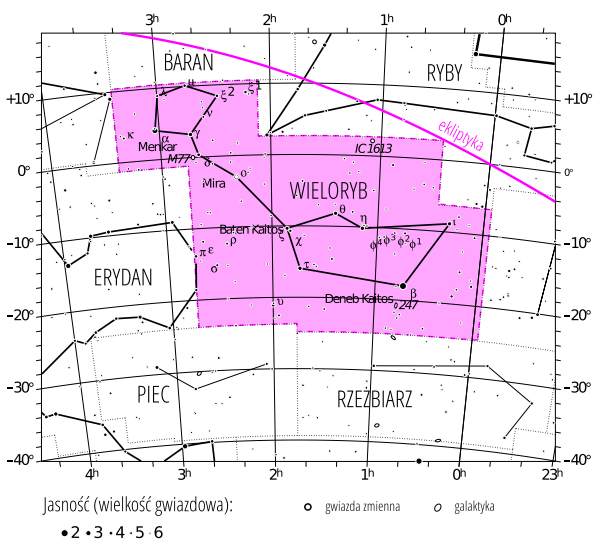

Gwiazdozbiór Wieloryba. Mapa nieba we współrzędnych równikowych; rozmiary gwiazd odzwierciedlają ich jasności w wielkościach gwiazdowych. [Mapkę nieba wykonano na podstawie mapy IAU/magazynu *Sky & Telescope* (Roger Sinnott & Rick Fienberg).]

obecny nieregularny kształt Obłoków jest przypuszczalnie wynikiem oddziaływania z Drogą Mleczną.

Niedawnym przykładem postępu w dziedzinie kosmologii jest odkrycie "zielonych groszków" (ang. *green peas*), typu galaktyk zidentyfikowanego w 2007 r. w danych przeglądu SDSS przez wolontariuszy projektu Galaktyczne Zoo. Zielononiebieskie w kolorze z powodu silnych linii emisyjnych tlenu oraz eliptyczne w kształcie, groszki są zwartymi galaktykami charakteryzującymi się niespotykanie aktywnymi procesami gwiazdotwórczymi. Z punktu widzenia kosmologii młodego Wszechświata powstanie gwiazd wiąże się z ponowną jonizacją neutralnego wodoru i helu, procesem, który rozpoczął się około 500 mln lat po Wielkim Wybuchu i trwał przez kolejne 500 mln lat. Zielone groszki znajdują się na tyle blisko nas (poczerwienienie  $z = 0,1-0,36$ ), że badacze używają ich nie tylko do ogólnej ilustracji wczesnych faz ewolucji galaktyk, ale także do szczegółowego szacowania całkowitej ilości wyemitowanego światła i jego wpływu na jonizację międzygwiazdowego oraz pozagalaktycznego gazu. Z przyjemnością odnotowujemy kolejny przykład współpracy amatorów i profesjonalnych astronomów studiujących ekscytującą, bo słabo zbadaną epokę ewolucji Wszechświata.

*Michał BEJGER*

# **Niebo jak własna kieszeń: Październik**

Wieczorami południowe niebo tuż nad horyzontem zajmuje okazały Wieloryb (łac. *Cetus*). Ten czwarty pod względem wielkości, gwiazdozbiór znajduje się w "wodnej" części nieba, obok rzeki Erydan i Ryb. W poprzednich miesiącach opisywaliśmy sprzeczkę pomiędzy królową Etiopii, Kasjopeją, a bogiem oceanów, Posejdonem; prawdziwą ofiarą tej mitycznej historii jest, niestety, Bogu ducha winien Wieloryb (w starożytności zwany Potworem Morskim), pozbawiony życia przez Perseusza. Północno-zachodni róg gwiazdozbioru Wieloryba dotyka ekliptyki, przez co czasami odwiedzają go planetoidy i planety. Obecnie w tej okolicy, w gwiazdozbiorze Ryb, znajduje się Uran (6,06*<sup>m</sup>*) – idealnie do obserwacji, bo w opozycji w stosunku do Słońca; w Wielorybie znajdzie się na moment pod koniec roku. Najbardziej znaną atrakcją Wieloryba jest Mira, *o* Ceti, historycznie pierwsza znana gwiazda zmienna. Pulsujący z okresem 332 dni czerwony olbrzym zmienia swój promień z 300 do około 400 promieni Słońca, co oznacza, że w jego wnętrzu zmieściłaby się orbita

Ziemi, a także Marsa! Mira zmienia jasność od 2,2*<sup>m</sup>* do około 10*<sup>m</sup>* – przez pewien czas nie jest więc widoczna gołym okiem. Najjaśniejszą gwiazdą Wieloryba jest natomiast *β* Ceti, Deneb Kaitos (Ogon Wieloryba, inaczej Diphda czyli Żaba) świecąca z 2,02*<sup>m</sup>*. Z powodu położenia z dala od dysku Galaktyki gwiazdozbiór Wieloryba pozwala na obserwację obiektów głębokiego nieba np. galaktyki spiralnej M77 oraz mgławicy planetarnej NGC 246, zwaną Pac-Manem lub Czaszką (w środku trójkąta wyznaczonego przez *β*, *η* i *ι* Ceti).

Październikowe deszcze meteorów to Drakonidy (maks. 7–8 X, około 10 zdarzeń/h) oraz Orionidy (maks. 21–22 X, 20 zdarzeń/h). Jako że nów Księżyca nastąpi 5 X, a pełnia 18 X, średnio jasne Orionidy mają szansę rywalizować z malejącym Księżycem; dodatkowo, w trakcie pełni nastąpi jego częściowe zaćmienie. W pierwszej połowie nocy w gwiazdozbiorze Bliźniąt świeci Jowisz (*−*2*,*21*<sup>m</sup>*), wypatrywać można także Marsa (1,74*<sup>m</sup>*) we Lwie; Wenus (*−*3*,*9 *<sup>m</sup>*, Waga, Skorpion i Wężownik) i Saturn (0,85*<sup>m</sup>*) w Wadze znajdują się nisko nad horyzontem po wschodniej stronie Słońca. 9 X to moment maksymalnej elongacji wschodniej Merkurego (0,22*<sup>m</sup>*): planeta znajdzie się w największej odległości od zachodzącego Słońca, co znacznie ułatwi jej obserwacje.

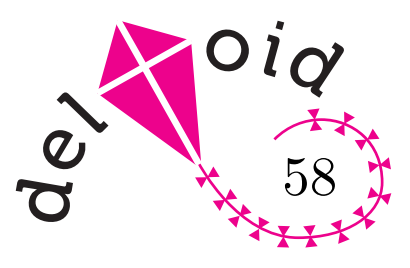

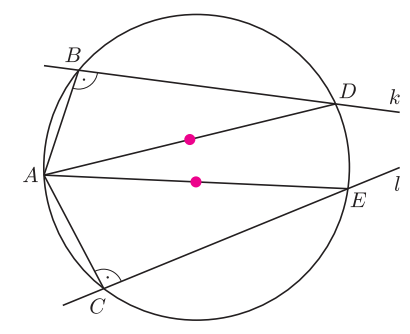

Rys. 1

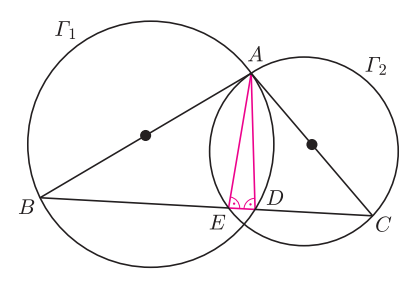

Rys. 2

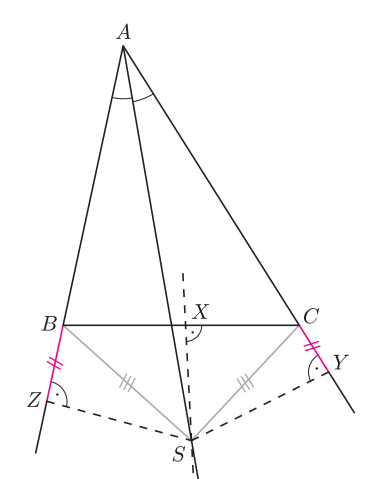

Rys. 3

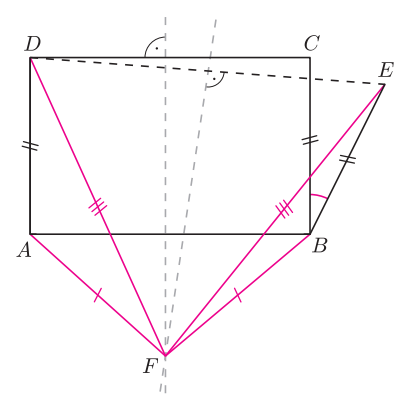

Rys. 4

# **Oszustwa** *Joanna JASZUŃSKA*

Udowodnimy kilka ewidentnych bzdur, na przykład istnienie okręgu o dwóch środkach czy równość 90*◦* = 110*◦* . Zachęcam Czytelników do samodzielnego odszukania błędów w tych dowodach przed lekturą zamieszczonych na końcu wyjaśnień.

**1.** Istnieje okrąg o dwóch środkach.

**D.** Rozważmy dwie nierównoległe proste *k* i *l* oraz punkt *A* poza nimi (rys. 1). Punkty *B* i *C* to rzuty punktu *A* odpowiednio na proste *k* i *l*. Proste te nie są równoległe, stąd odcinki *AB* i *AC* też nie są, więc powstaje trójkąt *ABC*.

Okrąg opisany na trójkącie *ABC* przecina proste *k* i *l* odpowiednio w punktach  $D$  i *E*. Wtedy  $\angle ABD = 90^\circ$ , więc odcinek *AD* jest średnicą tego okręgu, a środek *AD* – środkiem okręgu. Analogicznie *<*) *ACE* = 90*◦* , więc odcinek *AE* też jest średnicą okręgu, a środek *AE* – drugim środkiem okręgu.

**2.** Istnieje trójkąt o dwóch kątach prostych.

**D.** Rozważmy przecinające się okręgi *Γ*<sup>1</sup> i *Γ*<sup>2</sup> (rys. 2). Niech *A* będzie jednym z ich wspólnych punktów oraz niech *AB* i *AC* będą średnicami odpowiednio *Γ*<sup>1</sup> i *Γ*2. Prosta *BC* przecina okręgi *Γ*<sup>1</sup> i *Γ*<sup>2</sup> odpowiednio w punktach *D* i *E*.

W trójkącie *ADE* kąt *ADE* jest prosty jako wpisany w okrąg *Γ*1, oparty na średnicy *AB*. Analogicznie kąt *AED* jest drugim kątem prostym w tym trójkącie.

**3.** Każdy trójkąt jest równoboczny.

**D.** Przypuśćmy, że  $AB \neq AC$  w pewnym trójkącie *ABC* (rys. 3). Dwusieczna kąta *BAC* nie jest wtedy wysokością tego trójkąta, więc przecina symetralną boku *BC* w pewnym punkcie *S*. Punkty *X, Y, Z* to rzuty punktu *S* odpowiednio na proste *BC, AC, AB*.

Wówczas  $\triangle ASZ \equiv \triangle ASY$  (bo mają równe kąty i wspólny bok *AS*), stąd  $AZ = AY$ oraz *SZ* = *SY* . Ponadto *S* leży na symetralnej odcinka *BC*, więc *SB* = *SC*.

Z ostatnich dwóch równości wynika, że trójkąty prostokątne *SBZ* i *SCY* też są przystające, więc *BZ* = *CY* . Zatem *AB* = *AZ − BZ* = *AY − CY* = *AC*, sprzecznie z założeniem.

4. 
$$
90^{\circ} = 110^{\circ}
$$
.

**D.** Rozważmy prostokąt *ABCD* (rys. 4). Punkt *E*, na zewnątrz tego prostokąta, spełnia warunki  $BE = BC$  oraz  $\angle CBE = 20^\circ$ . Symetralne odcinków *AB* i  $DE$ przecinają się w punkcie *F*. Wówczas *F A* = *F B* oraz *F D* = *F E*. Ponadto z założenia *AD* = *BC* = *BE*. Wobec powyższego trójkąty *F AD* i *F BE* są przystające, a stąd  $\angle$ *FAD* =  $\angle$ *FBE*.

Trójkąt *FAB* jest równoramienny (*FA* = *FB*), zatem  $\angle$ *FAB* =  $\angle$ *FBA*.

Podsumowując, mamy  $90^\circ = \angle BAD = \angle FAD - \angle FAB = \angle FBE - \angle FBA =$  $= \angle ABE = \angle ABC + \angle CBE = 90^{\circ} + 20^{\circ} = 110^{\circ}$ .

#### **Rozwiązania**

**R1.** Rozważany okrąg przechodzi przez punkt przecięcia prostych *k* i *l*. Pokrywają się punkty *D* i *E*, więc również średnice *AD* i *AE*, a także ich środki.

**R2.** Punkty *D* i *E* pokrywają się (i znajdują się w punkcie przecięcia okręgów *Γ*<sup>1</sup> i *Γ*2, różnym od *A*). Trójkąt *ADE* jest więc zdegenerowany do odcinka.

**R3.** Punkt *S* jest środkiem tego łuku *⌣ BC* okręgu opisanego na trójkącie *ABC*, do którego nie należy punkt *A*, bo środek ten leży i na dwusiecznej kąta *BAC*, i na symetralnej boku *BC*. Czworokąt *ABSC* jest więc wpisany w okrąg, stąd  $\angle ABS + \angle ACS = 180^\circ$ . Jeśli oba te kąty są proste, to *△ABS*  $\equiv$  *△ACS*, czyli *AB* = *AC*. Zatem jeden z kątów *ABS*, *ACS* jest ostry, a drugi rozwarty. Przyjmijmy, że kąt *ACS* jest ostry. Wówczas punkt *Y* należy do boku *AC*, a punkt *Z* leży poza  $odcinkiem AB$ . Stad  $AB = AZ - BZ$ , ale  $AC = AY + CY$ . □

**R4.** Symetralna boku *AB* jest jednocześnie symetralną boku *CD*. Punkt *F*, jako punkt przecięcia symetralnych odcinków *CD* i *DE*, jest środkiem okręgu opisanego na trójkącie *CDE*, więc leży także na symetralnej odcinka *CE*. Leży na niej również punkt *B*. Oznacza to, że trójkąt *F BE* nie wygląda tak, jak na rysunku 4 – punkt *E* leży po przeciwnej stronie prostej *F B*. Wobec tego kąt *F BE* w tym trójkącie nie jest sumą kątów *F BA* i *ABE*, tylko jej dopełnieniem do 360*◦* .

**25**